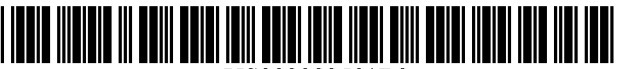

US008082501B2

(10) Patent No.: US 8,082,501 B2 (45) Date of Patent: \*Dec. 20, 2011

# (12) **United** States **Patent**

# Leahy et al.

### (54) SYSTEM AND METHOD FOR ENABLING USERS TO INTERACT IN A VIRTUAL SPACE

- (75) Inventors: Dave Leahy, Oakland, CA (US); Judith Challinger, Santa Cruz, CA (US); B. Thomas Adler, San Francisco, CA (US); S. Mitra Ardon, San Francisco, CA (US)
- (73) Assignee: Worlds.com, Inc., Brookline, MA (US)
- ( \*) Notice: Subject to any disclaimer, the term of this patent is extended or adjusted under 35 U.S.c. 154(b) by 0 days.

This patent is subject to a terminal disclaimer.

- (21) Appl. No.: *12/406,968*
- (22) Filed: Mar. 19,2009 (Under 37 CFR 1.47)

#### (65) Prior Publication Data

US *200910183089* Al Jul. 16, 2009

### Related U.S. Application Data

- (63) Continuation of application No. *12/353,218,* filed on Jan. 13, 2009, now Pat. No. 7,945,856, which is a continuation of application No. 11/591,878, filed on Nov. 2, 2006, now Pat. No. 7,493,558, which is a continuation of application No. *09/632,154,* filed on Aug. 3, 2000, now Pat. No. 7,181,690, which is a continuation of application No. 08/747,420, filed on Nov. 12, 1996, now Pat. No. 6,219,045.
- (60) Provisional application No. *601020,296,* filed on Nov. 13, 1995.

(2006.01) (2006.01)

 $(51)$  Int. Cl. *G06F 15/00 G06F 13/00* 

### (52) U.S. Cl. ........................................ 715/706; 715/756 (58) Field of Classification Search .......... 715/704-706,

CA

*715/853-855,* 751-753, 756, 736, 762 See application file for complete search history.

#### (56) References Cited

### U.S. PATENT DOCUMENTS

4,414,621 A 11/1983 Bown et al. (Continued)

### FOREIGN PATENT DOCUMENTS

2242626 C 10/2002

(Continued)

### OTHER PUBLICATIONS

Valentine wedding in a virtual world Copyright 1966 Post-Newsweek Business Information Inc. Newsbytes Feb. 14, 1996. \*

#### (Continued)

*Primary Examiner* — Cao Nguyen

*(74) Attorney, Agent, or Firm — Anatoly S. Weiser, Esq.;* Acuity Law Group

### (57) ABSTRACT

The present invention provides a highly scalable architecture for a three-dimensional graphical, multi-user, interactive virtual world system. In a preferred embodiment a plurality of users interact in the three-dimensional, computer-generated graphical space where each user executes a client process to view a virtual world from the perspective of that user. The virtual world shows avatars representing the other users who are neighbors of the user viewing the virtual word. In order that the view can be updated to reflect the motion of the remote user's avatars, motion infonnation is transmitted to a central server process which provides positions updates to client processes for neighbors of the user at that client process. The client process also uses an environment database to determine which background objects to render as well as to limit the movement of the user's avatar.

### 17 Claims, 5 Drawing Sheets

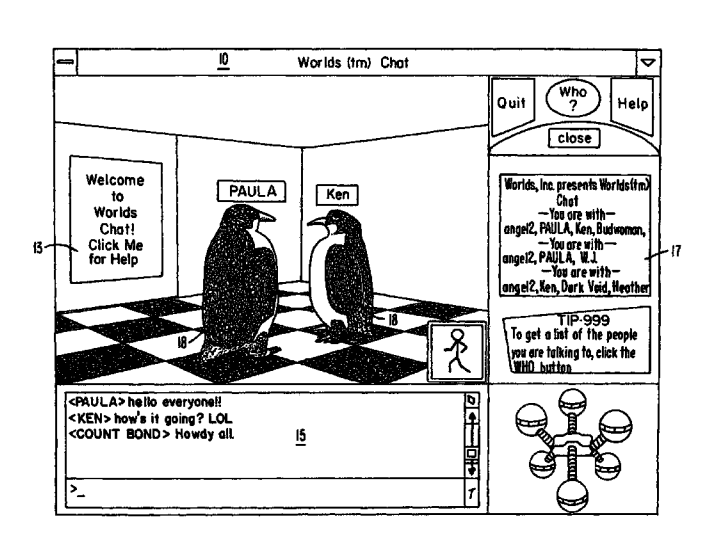

#### U.S. PATENT DOCUMENTS J

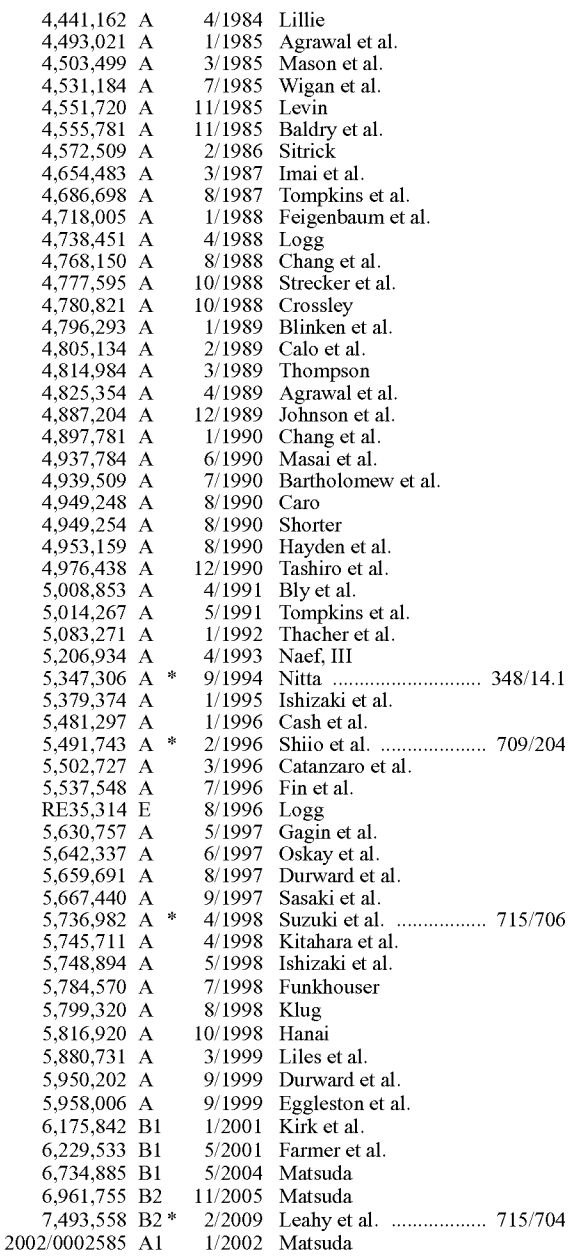

#### FOREIGN PATENT DOCUMENTS

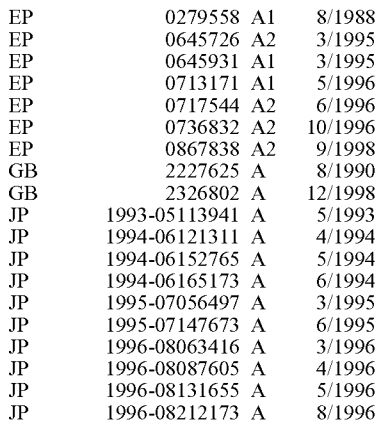

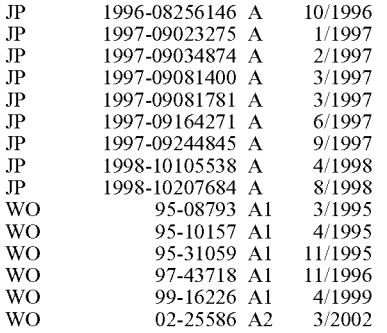

### OTHER PUBLICATIONS

Andrew Reese et aI., Kesami Air Warrior, *http://www.*  atarimagazines.com/startv3n2/kesamiwarrior.html, Jan. 12, 2009. Eric Krangel,\$50,000 Reward Offered for Proofs Worlds.Com Patent Lawsuit is Bogus! www.alleyinsider.com/2009/1/50000-reward-offered-for-proof-worldscom-patent-lawsuit-is-bogus Jan. 14,2009.

Worlds. com Files Suit Against NCsoft for Patent Infringement, http://www.virtualworldsnews.com/2008/12/worldscom-files-suitagainst-ncsoft.html, Dec. 29, 2008.

Worlds.com v. NCsoft Update, http://www.virtualworldsnews.com/ 2008112/worldscom-v-ncsoft-update.html, Dec. 29, 2008.

Worlds. com Hires IP Firm for Licensing worldscom-hires-ip-firmfor-licensing-to-begin-contacting-virtual-world-companies-shortly. htrnl, Dec. 11, 200S.

Worlds. com patent litigation could ripple through virtual worlds, http://government.zdnet.com/?p=4246, Dec. 29, 2008.

Worlds. com patent litigation could ripple through virtual worlds,http://talkback.zdnet.com/5206-11155-O.html?forumID=1 &threadID~55880, Dec. 29, 200S.

Worlds. com Sues NCsoft for Patent Infringement, *http://news. mmosite.comlcontentl2008-12-291200812292254* 59 551.shtrnl, Dec. 30, 2008.

NCsoft Sued for Patent Infringement, *http://www.edge-online.coml*  news/ncsoft-sued-patent-infringement, Dec. 30, 2008.

3D Virtual Worlds Patented! Lawsuits Started ... , *http://www.*  techdirt.comlarticies/2008123010 128173245.shtrnl, Dec. 20, 2008. Angela Gunn, Virtual worlds firm files IP suit on Christmas Eve,

http://www.betanews.com/article/Virtual\_worlds\_firm\_files\_/ IP\_suite\_onChristmas\_Eve//I230595222, Dec. 29, 2008.

Leigh Alexander, Report: Worlds.com Hits Ncsoft With Patent Infringement Suit, http://www.gamasutra.conl/php-bin/news\_index.php?story=21681, Dec. 30, 2008.

NCSoft sued by MMO patent holders, *http://www.bit-tech.netlnews/*  2009/01/06/ncsoft-sued-by-worlds-com/1, Jan. 6, 2009.

NCSoft sued by MMO, http://www.bit-tech.net/showthread. php?t=162548, Jan. 6, 2009.

Tatem Nino, Patents threaten virtual worlds, MMOGs, *http://www.*  massively. *coml2 0081 121* 12/patents-hreaten -virtual-wor 1 ds-mmogs, Dec. 12, 2008.

Holloway et aI., Virtual Environments: A Survery of the Technology (TR-93-033), Dept. Comp. Sci. U. of North Carolina, 1993, pp. 1-57, Chapel Hill, NC, USA.

Kazman, Making Waves: On the Design of Architectures for Lowend Distributed Virtual Environments, Proc. IEEE VRAIS '93, 1993, pp. 443-449, IEEE Computer Society Press, Los Alamitos, CA, USA. Kazman, Hidra: An Architecture for Highly Dynamic Physically Based Multi-Agent Simulations, 1995, Int. J. Comp. Simulation, vol. 5, Iss. 2, pp. 149-164, Ablex Publishing Corp., Norwood, NJ, USA. Kazman, Load Balancing, Latency Management and Separation of Concerns in a Distributed Virtual World, in Zomaya (ed.), Parallel Computations-Paradigms and Applications, 1995, pp. 480-497, Ch. 18, International Thompson Computer Press, London, UK.

Kelly, The First Online Sports Game Netrek is Mind Hockey on the Net, Wired, 1993, pp. 54-55, vol. 1, No. 06, Wired USA Ltd., San Francisco, CA, USA.

Kessler et aI., A Network Communication Protocol for Distributed Virtual Environment Systems, Proc. VRAIS '96, 1996, pp. 214-222, IEEE Computer Society Press, Washington, D.C., USA.

Kollock, Invited Speaker: Design Principles for Online Communities: Lessons from Early Settlements, Proc. IEEE VRAIS '97, 1997, p. 152, IEEE Computer Society Press, Los Alamitos, CA, USA [doi: *http://doi.ieeecomputersociety.org/10.1109/VRAIS.1997.10002].* 

Kumar et al., Interactive Display of Large-Scale NURBS Models, SI3D '95 Proc. of the 1995 symposium on Interactive 3D graphics, 1995, pp. 51-58 & 206,ACMPress, New York, NY, USA, USA [doi: *http://doi.acm.org/l 0.1145/199404.199413].* 

Kutulakos et aI., Affine Object Representations for Calibration-Free Augmented Reality, Proc. IEEE VRAIS '96, 1996, pp. 25-36, IEEE Computer Society Press, Washington, D.C., USA [doi: *http://doi.*  ieeecompuersociety.org/10.1109/VRAIS.1996.490507].

Lampton et aI., Distance Estimation in Virtual Environments, Proc. of the Human Factors and Ergonomics Soc. 39th Ann. Meeting, 1995, pp. 1268-1272, Human Factors and Ergonomics Society, Santa Monica, CA, USA.

Lastra, Technology for Virtual Reality, Proc. of ACM SIGGRAPH '94: Course Notes 17 Programming Virtual Worlds, 1994, pp. 1-25, Ch. 3, ACM Press, New York, NY, USA.

Latham, IfVR is So Great, Why Are VR Entertainment Systems So Poor?, ACM SIGGRAPH Computer Graphics, 1994, vol. 28 No.2, pp. 113-114, ACM Press, New York, NY, USA.

Lea et aI., Cool: System Support for Distributed Programming, Communications of the ACM, pp. 37-46, vol. 36, No.9, ACM Press, New York, NY, USA.

Levine et al., Effect of Visual Display Parameters on Driving Performance in a Virtual Environments Driving Simulator, Proceedings of the Human Factors Society 40th Annual Meeting, 1996, pp. 1136- 1140, The Human Factors Society, Santa Monica, CA, USA.

Levison et al., Use of Virtual Environment Training Technology for Individual Combat Simulation (TR 971), US Army Res. Institute for the Behav. Social Sci.,1993 pp. 1-85, ARl, Alexandria, VA, USA.

Levoy et al., Gaze-Directed Volume Rendering (TR-89-048), Dept. Comp. Sci. U. of North Carolina, 1989, pp. 1-7, Chapel Hill, NC, **USA** 

Luebke et al., Portals and Mirrors: Simple, Fast Evaluation of PotentiallyVisible Sets, SI3D '95 Proc. of the 1995 symposium on Interactive 3D graphics, 1995, pp. 105-106,212, ACM Press, New York, NY, USA, USA [doi: *http://doi.acm.orgllO.1145/199404.199422].*  Macedonia, A Network Software Architecture for Large Scale Virtual

Environments, Naval Postgraduate School Dissertation, 1995, pp. 1-233, Monterey, CA, USA.

Macedonia et aI., Exploiting Reality with Multicast Groups: A Network Architecture for Large-scale Virtual Environments, Proc. IEEE VRAIS '95, 1995, pp. 2-10, IEEE Computer Society Washington, D.C., USA [doi: *http://doi.ieeecomputersociety.org/IO.1109/*  VRAIS.1995.512473].

Macedonia et al., NPSNET: A Network Software Architecture for Large Scale Virtual Environments, Presence, 1994, pp. 265-287, vol. 3, No.4, MIT Press, Cambridge, MA, USA.

Macedonia et aI., NPSNET: A Multi-Player 3D Virtual Environment Over the Internet, Proc. of ACM SI3D '95, 1995, pp. 93-ff, ACM Press, New York, NY, USA.

Mandeville et al., GreenSpace: Creating a Distributed Virtual Environment for Global Applications, Proc. IEEE Networked Virtual RealityWorkshop, 1995, pp. 1-15 [doi: http://www.hitl.washington. edu/publications/p-95-17/].

Markoff, Programmed for Life and Death, NY Times, 1990, New York, NY, USA print date Mar. 9, 2010, 3 pages, http://www.nytimes. *corn! 1990/0 8/2* 6/weekinreview *I* ideas-trends-pro grammed -for -lifeand -death.htrnl.

Mauldin, ChatterBots, TinyMuds, and the Turing Test: Entering the Loebner Prize Competition, Proc. of the Twelfth Nat. Conf. on Artificial Intelligence, 1994, pp. 16-21, vol. 1, American Association for Artificial Intelligence Menlo Park, CA, USA.

McCauleyet al., Spatial Orientation and Dynamics in Virtual Reality Systems: Lessons from Flight Simulation, Proceedings of the Human Factors Society 345h Annual Meeting, 1991, pp. 1348-1352, vol. 2, The Human Factors Society, Santa Monica, CA, USA.

McKenna et al., Three Dimensional Visual Display Systems for Virtual Environments, Presence, 1992, pp. 421-458, vol. 1, No.4, MIT Press, Cambridge, MA, USA.

Meyer e aI., A Survey of Position Trackers, Presence, 1992, pp. 173-200, vol. 1, No.2, MIT Press, Cambridge, MA, USA.

Michalski, Multi-User Virtual Environments, Part I. Release 1.0, 1994, pp. 1-22, EDventure Holdings, New York, NY, USA.

Michalski, Multi-User Virtual Environments, Part II. Release 1.0, 1994, pp. 1-19, EDventure Holdings, New York, NY, USA.

Mine, Interaction in a Virtual Environment, Proc. of ACM SIG-GRAPH '94: Course Notes 17 Programming Virtual Worlds, 1994, pp. 1-20, Ch. 3, ACM Press, New York, NY, USA.

Mine, Virtual Environment Interaction Techniques (TR95-018), Dept. Comp. Sci. U. of North Carolina, 1989, pp. 1-18, Chapel Hill, NC, UAA.

Mitchell, Virtual Reality and the Internet, Virtual Reality Special Report, 1995, pp. 35-38, vol. 2, No.1, Miller Freeman Inc., San Francisco, CA, USA.

Mitsutake et aI., Open Sesame from Top of Your Head-An Event Related Potential Based Interface for the Control of the Virtual Reality System, Proc. of 2nd IEEE Int. Workshop on Robot and Human Communication, 1993, pp. 292-295, IEEE, Japan [doi: *http://I0. 1109/Roman.1993.367705].* 

Moore, How to Create a Low-cost Virtual Reality Network, Educational Media Int., 1993, pp. 37-39, vol. 30, No.1, Kogan Page Ltd., Letchworth, UK.

Morabito, Enter the On-Line World of Lucasfilm, RUN, 1986, pp. 24-28, vol. 3 No.8.

Moriuchi et aI., Communication Control Method in a Multiple User Communication Environment with a Virtual Space, 1995, IEICE Journal, pp. 21-25, vol. 94, No. 458, Japan.

Morningstar, The Ghu Ghuide (A manual for God's Handy Utility), 1987, pp. 1-45, Lucasfilm Ltd. Games Division, USA.

Morningstar et aI., The Lessons of Lucasfilm's Habitat, in BENEDIKT (ed.), Cyberspace: First Steps, 1991, pp: 273-301, Ch. 10, MIT Press, Cambridge, MA, USA.

Morningstar et aI., A Comprehensive Guide to Understanding HabitatTM, In the official Avatar Handbook, 1997, pp. 1-43, Vienna, VA, USA http://www.dsgames.net/qlink/habitat/ Habitat%20Manual.pdf.

Morrison, The VR-Link ™ Networked Virtual Environment Software Infrastructure, Presence, 1995, pp. 194-208, vol. 4, No.2, MIT Press, Cambridge, MA, USA.

Moyes, Searching for Ron Britvich articles Part 1 and 2 in the Moyes Report, An independent source for real news in the world of technology, http://www.roderickmoyes.50megs.com/brit1.html, print date Mar. 26, 2009, 12 pages.

Mulligan, History of Online Games, Imaginary Realities E-magazine, 2000, pp. 1-4, print date May 13, 2009,4 pages, http://tharsisgate.org/articles/imaginary/HISTOR~1.HTM.

Nakamura et aI., Distributed Virtual Reality System for Cooperative Work, NEC Res. & Develop. 1994, pp. 403-409, vol. 35, No.4, Japan Publications Trading Co., Ltd., Tokyo, JP.

Naylor, Interactive Playing with Large Synthetic Environments, ACM SI3D Graphics '90, 1990, pp. 107-108,212, ACM Press, New York, NY, USA.

Naylor et al., Merging BPS Trees Yields Polyhedral Set Operations, ACM SIGGRAPH '90 Computer Graphics, 1990, vol. 24 No.4, pp. 115-124, ACM Press, New York, NY, USA.

O'Connell et aI., System Support for Scalable Distributed Virtual Worlds, ACMVRST '96,1996, pp. 141-142, ACM Press, New York, NY,USA.

Olano et aI., Combatting Rendering Latency, SI3D '95 Computer Graphics, 1995, pp. 19-24,204, ACM Press, New York, NY, USA.

Padgett, Standards (Report: Current Activities in VR Standards at IEEE), Int. J. Virtual Reality, 1995, pp. 28-29, vol. 1, No.1, IPI Press, Colorado Springs, CO, USA.

Pandzic et aI., Motor functions in the VLNET Body-Centered Networked Virtual Environment, in GOBEL et al. (eds.), Proc. ofthe Eurographics Workshops in Monte Carlo, Monaco and in Prague, Czech Republic, 1996, pp. 94-103, Springer-Verlag London, UK.

Papka et aI., UbiWorld: An Environment Integrating Virtual Reality, Supercomputing and Design, Proc. of the Fifth IEEE Int. Symp. on High Performance Distributed Computing, 1996, p. 306-307, IEEE Computer Society Press, Washington, D.C., USA.

http://1997.webhistory.org/www.lists/www-vrml.1994/0132.html, Web: Webworld, print date Mar. 20, 2009, 1 page.

http://elonka.com/SimuTimeLine.html, Simutronics Timeline, print date Apr. 2, 2009, 3 pages.

http://archive.legendsofkesmai.com/iok/miscellaneous/articles/

worlds\_of\_kesmai.htrn, Worlds of Kesmai Article, print date Mar. 25, 2009, 3 pages.

http://archive.legendsofkesmai.com/iok/guides/iok\_bg\_

kompanion.htm, 10K BG Kompanion A Comprehensive Guide to the Basic Game of Island of Kesmai, 2005, print date Mar. 25, 2009, 53 pages.

http://www.digibarn.com/collections/games/maze-war/hardwaremaze-mit/index.html, The Maze Game, print date Oct. 15, 2009, 15 pages.

http://www.digibarn.com/collections/games/maze-war/macromindmazewars/index.html, What do you do with your AppleTalk? Play Maze Wars+ of course!, print date Oct. 15, 2009, 2 pages.

*http://www.digibarn.comlco* llectionsl games/maze-*warl* oraclemaze/index.htrnl, Maze at Interop, print date Oct. 15,2009, 16 pages.

http://www.digibarn.com/collections/games/maze-war/othermazes/MazeWar-for-Alto.htrnl, MazeWar for Xerox Alto (email thread from 1982), print date Oct. 15, 2009, 3 pages.

http://www.digibarn.com/collections/games/maze-war/super-mazewars/index.html, Super Maze Wars The Networkable 3-D Mazebattle Game, print date Oct. 15,2009, 15 pages.

http://www.digibarn.com/collections/games/xerox-maze-war/index.htrnl, Celebrating Thirty Years (1974) of the world's first multiplayer 3D game environment!, print date Oct. 15, 2009, 4 pages. http://www.digibarn.com/history/04-VCF7-MazeWar/blog/index. htrnl, We welcome your stories about Maze, how it changed your life (or didn't)!, print date Oct. 15, 2009, 2 pages.

http://www.digibarn.comihistory/04-VCF7-MazeWar/index.htrnl. The First First Person Shooter, print date Oct. 15, 2009, 3 pages. http://www.digibarn.com/history/04-VCF7-MazeWar/panelists/index.htrnl, Greg Thompson, Chief Video Architect, Cisco's Video Networking Business Unit, print date Oct. 15, 2009, 3 pages. http://www.digibarn.comihistory/04-VCF7-MazeWar/stories/col-

ley.htrnl, Steve Colley's account of the beginning of Maze (and other history and thoughts), print date Oct. 15, 2009, 2 pages.

http://www.digibarn.comihistory/04-VCF7-MazeWar/stories/ guyton.html, Jim Guyton's Story of Maze at Xerox (Alto and Star), print date Oct. 15, 2009, 2 pages.

http://www.digibarn.com/history/04-VCF7-MazeWar/stories/ lebling.html, David Lebling's Story of Maze at MIT (1974+), print date Oct. 15,2009,2 pages.

http://www.worlds.com/press-releases/PaidWorldsContract-08-12-08.html, Worlds.Com Inc. and Paid, Inc. sign reciprocal licensing agreements, print date Aug. 25, 2009, 3 pages.

Air Warrior Version 0.8 Manual, 1987, pp. 1-42, Kesmai Corporation, USA.

Air Warrior Version 1.2 Game Manual, 1989, pp. 1-91, Kesrnai Corporation, USA.

Club Caribe Guidebook, 1989, pp. 1-12, Quantum Computer Services, Inc. and Lucasfilms Ltd., USA comp.groupware FAQ: Products 4: Frequently Asked Questions, Groupware Products, Part four, (comp.groupware ... notes.misc. Lotus Notes related discussions) 1997, print date May 13, 2009, 9 pages, http://www.faqs.org/faqs/ comp-groupware-faq/products4/

Doom Game Manual, 1993, pp. 1-13, Software Publishers Association, Washington D.C., USA.

Interaction Magazine, Spring 1992, pp. 1-82, Parts 1-4.

The Becker Group Finances The Parallel Universe TM Multi-Player Interactive Video Game System, Business Wire, 1995, Calgary, Alberta, CA, print date May 13, 2009, 3 pages http://findarticles. com/p/articles/mi\_m0EIN/is\_1995\_March\_14/ai\_16659321/

The Doom rendering engine, print date Sep. 21, 2009, 3 pages *http://*  everything2.com/title/

The+Doom+rendering+engine?displaytype~printable.

The Doom Wiki, Doom networking component, print date Sep. 22, 2009, 3 pages *http://doom.wiki.comlwikilDoom\_networking\_*  component.

The Realm Official Players Guide, 1997, pp. 1-160, Sierra Online, Inc., Coarsegold, CA, USA.

The Shadow of Yserbius User Guide, 1993, pp. I-LXVI, Sierra Online, Inc., Coarsegold, CA, USA.

Airey et aI., Towards Image Realism with Interactive Update Rates in Complex Virtual Building Environments, ACM SIGGRAPH Computer Graphics, 1990, pp. 41-50,258, vol. 24, No.2, New York, NY, USA [doi: *http://doi.acm.org/l0.1145/91394.91416].* 

Akiyama et aI., Consideration on Three-Dimensional Visual Communication Systems, IEEE J. on Selected Areas in Communications, 1991, pp. 555-560, vol. 9, No.4, IEEE Computer Society Press, Los Alamitos, CA, USA.

Aliaga, Virtual and Real Object Collisions in a Merged Environment, VRST '94 Proc. of the conference on Virtual Reality software and Technology Singapore, Singapore, 1994, pp. 287-298, World Scientific Publishing Co., Inc., River Edge, NJ, USA.

Alluisi, Network and Virtual-World Technologies for Training: A Panel Presentation and Discussion, in Woods et al. (ed.), Proceedings ofthe Human Factors Society 34th Annual Meeting, 1990, pp. 1405- 1406, vol. 2, The Human Factors Society, Santa Monica, CA, USA. Amari et al., A Virtual Reality Application for Software Visualization, Proc. IEEE VRAIS '93,1993, pp. 1-6, IEEE Computer Society Press, Los Alamitos, CA, USA.

Amselem, A Window on Shared Virtual Environments, Presence, 1995, pp. 130-145, vol. 4, No.2, MIT Press, Cambridge, MA, USA. Anderson et aI., Building Multiuser Interactive Multimedia Environments at MERL, IEEE MultiMedia, 1995, vol. 2, No.4, IEEE Computer Society Press, Los Alamitos, CA, USA, [doi: *http://doi.*  ieeecomputersociety.org/10.1109/93.482298].

Andrews, Warfighting Training R&D in the Post Cold War Era-With a Special Emphasis on Synthetic Environments, Educational Technology, 1994, pp. 36-40, vol. XXXIII, No.2, Brooks Air Force Base, Tex.: Armstrong Laboratory, Air Force Materiel Command.

Aoki et aI., Design and Control of Shared Conferencing Environments for Audio Telecommunication Using Individually Measured HRTFs, Presence, 1994, pp. 60-72, vol. 3, No.1, MIT Press, Cambridge, MA, USA.

Appino et aI., An Architecture for Virtual Worlds, Presence, 1992, pp. 1-17, vol. 1, No.1, MIT Press, Cambridge, MA, USA.

Bailey et aI., Learning and Transfer of Spatial Knowledge in a Virtual Environment, Proc. of the Human Factors & Ergonomics Society 38th Annual Meeting, 1994, pp. 1158-1162,vol. 2, Human Factors and Ergonomics Society, Santa Monica, CA, USA.

Bajaj et aI., Distributed and Collaborative Synthetic Environments (Technical Report 95-059), Purdue University, Department of Computer Sciences, 1995, pp. 1-13.

Bangay, Parallel implementation of a Virtual Reality System on a Transputer Architecture, Unpublished MS Thesis, 1993, pp. 1-117, Rhodes University, Grahamstown, South-Africa.

Bangay, A Comparison of Virtual Reality Platforms, 1994, pp. 1-16 http://www.cs.m.ac.zalvrsig/techdocs/bangay/SDB04.ps . gz.

Banisar, Epic Statement on Digital Telephony Wire Tap Bill (EPIC Statement on FBI Wire Tap Bill), Telecom Digest, 1994, pp. 1-336, vol. 14, Iss. 351-400, http://massis.lcs.mit.edularchives/back.issues/ 1994.volume.14/voI14.iss351-400.

Baron, Air Warrior Flight Manual, 1992, pp. 1-145, Charlottesville, VA, USA.

Barms et al., Locales and Beacons: Efficient and Precise Support for Large Multi-User Virtual Environments, Proc. IEEE VRAIS '96, 1996, pp. 204-213, IEEE Computer Society Press, Los Alamitos, CA, USA.

Batson, ENFI Research, Computers and Composition, 1993, pp. 93-101, vol. 10, No.3, University of Illinois, Urbana-Champaign and Michigan Technological University.

Bell et aI., The LEAP Intelligent Tutoring Architecture, Proc. 1993 Conf. on Intelligent Computer-Aided Training and Virtual Environ. Technol., 1993, p. 218, vol. II, NASA.

Benford, A Distributed Architecture for Large Collaborative Virtual Environments, Proc. IEEE Colloquium on Distributed Virtual Reality', 1993, pp. *9/1-9/7,* Digest No. 121, IEEE Computer Society Press, London, UK.

Benford et al., From Rooms to Cyberspace: Models of Interaction in Large Virtual Computer Spaces, Interacting With Computers, 1993, pp. 217-237, vol. 5 No.2, Elsevier, London, UK.

Benford et al., A Spatial Model of Interaction in Large Virtual Environments, Proc. 3rd European Conf. on Computer-Supported Work Milan, Italy, 1993, pp. 109-124, Kluwer Academic Publishers Norwell, MA, USA.

Papathomas et al., Synchronization in Virtial Worlds, in Thalanmn et al. (eds.) Virtual Worlds and Multimedia, 1993, pp. 135-152, Ch. 11, John Wiley & Sons, New York, NY, USA.

Pausch, Software Development Environments and Architectures for Virtual Reality, Proc. of ACM SIGGRAPH '94: Course Notes 2 Developing Advanced Virtual Reality Applications, 1994, pp. 14.1- 14.8, ACM Press, New York, NY, USA.

Peterson, The Island in your Computer, Dragon Magazine, vol. XII, No.7, Iss. 128, 1987, pp. 69-70 & 73, print date Mar. 25, 2009,4 pages, http://archive.legendsofkesmai.com/iok/miscellaneous/articles/island\_in\_your\_computer.htm.

Piantanida et aI., Studies of the Fieid-Of-View/Resolution Tradeoff in Virtual-Reality Systems, in Proc. SPIE: Rogowitz (ed.) Human Vis. Proc. Digital Display III, 1992, pp. 448-456, vol. 1666, SPIE Press, Bellingham, Washington, USA [doi: *http://I0.1117112.*  135990].

Pimentel, System Architecture Issues Related to Multiple-User VR Systems: Teaching Your System to Share, Proc. 3rd Annual Virtual Reality Conference and Exhibition on VR Becomes a Business, 1993, pp. 125-133, Meckler Publishing, Westport, CT, USA.

Polis et aI., Automating the Construction of Large-Scale Virtual Worlds, Computer, 1995, pp. 57-65, vol. 28, No.7, IEEE Computer Society, Los Alamitos, CA, USA [doi: *http://doi.*  ieeecomputersociety.org! *10.1109/2.391 042].* 

Pratt, A Software Architecture for the Construction and Management of Real-Time Virtual Worlds, Naval Postgraduate School Dissertation, 1993, pp. 1-147, Monterey, CA, USA.

Pratt et al., Insertion of an Articulated Human into a Networked Virtual Environment, Proc. 5th Ann. Conf. on AI, Simulation and Planning in High Autonomy Systems, 1994, pp. 84-90, IEEE Computer Society Press, Los Alamitos, CA, USA.

Pratt et aI., NPSNET: Four User Interface Paradigms for Entity Control in a Virtual World, J. of Intelligent Systems, 1995, pp. 89-109, vol. 5, Nos. 2-4, Freund Publishing House Ltd., London, England, UK.

Pulkka, Spatial Culling of interpersonal Communication Within Large-Scale Multi-User Virtual Environments, MS Thesis in Computer Science and Engineering at the University of Washington, 1995, print date May 14, 2009, 50 pages, http://www.hitl. washington.edu/publications/pulkka/1.html.

Pullen et aI., Networking Technology and DIS, Proc. of the IEEE, 1995, pp. 1156-1167, vol. 83, No.8, IEEE, New York, NY, USA [doi: *http://IO.1109/5.400455].* 

Quinlan, Efficient Distance Computation between Non-Convex Objects, IEEE Int. Conference on Robotics and Automation, 1994, pp. 3324-3329, vol. 2, IEEE Computer Society Press, Los Alamitos, CA, USA.

Rea, Innovative Network Structure Displays, Virtual Reality World, 1994, pp. 18-22, vol. 2, No.1, Meckler Corporation, Westport, CT, USA.

Rea et aI., Advanced Interface Into Network Management Workstations, Proc. of the IEE Colloquium on 'Distributed Virtual Reality', 1993, pp. 711-713, IEE, London, UK.

Reed, Virtual Reality for Real-Time Performance Analysis and Display, Proc. of the Supercomputing '95,1995, pp. 1-3, ACM Press, New York, NY, USA.

Regan et aI., Priority Rendering with a Virtual Reality Address Recalculation Pipeline, Proc. of ACM SIGGRAPH '94: Computer Graphics, 1994, pp. 155-162, ACM Press, New York, NY, USA.

Reynders et al., POOMA: A Framework for Scientific Simulation on Parallel Architectures, First Int. Workshop on High-Level Programming Models and Supportive Environments, 1996, pp. 41-49, IEEE Computer Society Press, Los Alamitos, CA, USA.

Rezzonico et aI., Consistent Grasping in Virtual Environments base on the Interactive Grasping Automat, in in Gobel et al. (eds.), Virtual Environments '95 Selected papers of the Eurographics Workshops in Barcelona, Spain and Monte Carlo, 1993, Monaco, 1995, 1995, pp. 107-118, Springer-Verlag London, UK.

Rheingold, Multi-User Dungeons and Alternate Identities, The Virtual Community Homesteading on the Electronic Frontier, 1993, pp. 145-175, Addison-Wesley Publishing Co., New York, NY, USA.

Rivera, Proyecto Xochicalco: A Networked Virtual Environments System Featuring an Ancient Aztec/Mayan Ball Game Played on the Replicated Virtual Site of Xochicalco, Mexico, Proc. of ACM SIG-GRAPH '94: Computer Graphics, 1994, pp. 192-193, ACM Press, New York, NY, USA.

Robinett, Interactivity and Individual Viewpoint in Shared Virtual Worlds: The Big Screen vs. Networked Personal Displays, Computer Graphics, 1994, pp. 127-130, vol. 8, No.2, AMC SIGGRAPH, Orlando, FL, USA.

Shekter et aI., The Netrek Newbie Manual, 1995, print date Nov. 3, 2009,42 pages *http://www.netrek.org/about/2005-newbie.htrnl.* 

Singh et aI., BrickNet: Sharing Object Behaviors on the Net, Proc. IEEE VRAIS '95, 1995, pp. 19-25, IEEE Computer Society Washington, D.C., USA.

Singhal et al., Using a Position History-Based Protocol for Distributed Object Visualization, Technical Report STAN-CS-TR-94-1505, Computer Science Department, Stanford University, Stanford, California, USA.

Slater, An Algorithm to Support 3D Interaction on Relatively Low Performance Graphics Systems, Comp. & Graphics, 1992, pp. 311-315, vol. 16, No.3, Pergamon Press Ltd., Great Britain, UK.

Slater et aI., Representations Systems, Perceptual Position, and Presence in Immersive Virtual Environments, Presence, 19932, pp. 221- 233, vol. 2, No.3, MIT Press, Cambridge, MA, USA.

Slator et aI., From Dungeons to Classrooms: The Evolution of MUDs as Learning Environments, Studies in Computational Intelligence, 2007, pp. 119-159, vol. 62, Springer-Verlag, Berlin, Germany.

Smets et aI., Visual Resolution and Spatial Performance: The tradeoff between resolution and interactivity, Proc. IEEE VRAIS '95, 1995, pp. 67-73, IEEE Computer Society Washington, D.C., USA.

Snoswell, Overview of cyberterm, a cyberspace protocol implementation, InterNet article, 1992 *http://www.ibiblio.org/pub/academic/*  computer-science/virtual-reality/papers/Snoswell.Cyberterm.

Sommerer et aI., A-Volve a Real-Time Interactive Environment, Proc. of ACM SIGGRAPH '94: Computer Graphics, 1994, pp. 172- 173, ACM Press, New York, NY, USA.

Stanic, Surfs Up, SplattBlog, 1995, pp. 1-7, Iss. 2, http://www.splatt. com.au/blog/2004/09/14/surfs-up-issue-2from-a-simpler-time/.

Stranger, Networked Virtual Reality Applications, Proc. of the IEE Colloquium on 'Distributed Virtual Reality', 1993, pp. 111-114, IEE, London, UK.

Stytz, Distributed Virtual Environments, IEEE Comp. Graphics and Applications, 1995, pp. 19-31, vol. 16, Iss. 3, IEEE Computer Society Press Los Alamitos, CA, USA.

Sugawara et al., A study of shared virtual space service-a study of system architecture, IEICE Journal, pp. 25-29, vol. 94, No. 486, Japan (English Abstract).

Taylor et al., Virtual Reality: A Distributed Perspective, Virtual Reality, 1995, pp. 91-94, vol. 1, No.2, Springer London, UK.

Taylor et al., Identifying and Reducing Critical Lag in Finite Element Simulations, IEEE Comp. Graphics and Applications, 1996, pp. 67 -71, vol. 16, Iss. 4, IEEE Computer Society Press Los Alamitos, CA, USA.

Teller, Visibility Computations in Densely Occluded Polyhedral Environments, Ph.D. thesis, Computer Science Division (EECS), 1992, pp. 1-151, University of California, Berkley, CA, USA.

Teller et aI., Visibility Preprocessing for Interactive Walkthroughs, Proc. of ACM SIGGRAPH<sup>'</sup> 91 Computer Graphics, 1991, pp. 61-69, vol. 25, No.4, ACM Press, New York, NY, USA.

Thompson, The aMazing History of Maze-It's a Small World Afterall, http://www.digibarn.com/collections/presentations/maze-war/ The-aMazing-History-of-Maze.ppt, print date Oct. 15, 2009, 35 pages.

Torguet et aI., Multi-User Interactions in the Context of Concurrent Virtual World Modelling, in Gobel et al. (eds.), Virtual Environments and Scientific Visualization '96, Proc. of the Eurographics Workshops in Monte Carlo, Monaco and in Prague, Czech Republic, 1996, pp. 121-130, Springer-Verlag London, UK.

Trias et al., Decision Networks for Integrating the Behaviors of Virtual Agents and Avatars, Proc. VRAIS '96, 1996, pp. 156-162, IEEE Computer Society Washington, DC, USA.

United States Congress Senate Committee on Commerce, Science, and Transportation Subcommittee on Science, Technology and Space, New Developments in Computer Technology: Virtual Reality: Hearing Before the Subcommittee on Science, Technology, and Space ofthe Committee on Commerce, Science, and Transportation, 1992, pp. 102-553, Washington, D.C., USA: U.S.G.P.O., Supt. Of Docs., Congressional Sales Office.

Wallis, Playing Catch Up: Habitat's Chip Morningstar and Randy Farmer, Gamasutra News, 2006, print date Mar. 20, 2009, 4 pages, http://www.gamasutra.com/php-bin/news\_index.php?story=11232. Wenzel, Localization in Virtual Acoustic Displays, Presence, 1992, pp. 80-107, vol. 1, No.1, MIT Press, Cambridge, MA, USA.

West et aI., Aviary-A Generic Virtual Reality Interface for Real Applications, Virtual Reality Systems, 1993, pp. 213-236, Ch. 15.

Yakai, Habitat: A Look at the Future of Online Games, Compute!, 1986, pp. 32-37, vol. 8, No.1, Iss. 77, http://www.atarimagazines.  $com/compute/issue77/habitat.php.$ 

Youn et aI., Realtime Collision Detection for Virtual Reality Applications, Proc. VRAIS '93, 1993, pp. 415-421, IEEE Computer Society, Washington, DC, USA [doi: *http://doi.ieeecomputersociety.org/*  10. 110NRAIS.1993.380750].

Zyda, Networking Large-Scale Virtual Environments, Computer Animation, 1996, pp. 1-4, IEEE Computer Society Washington, DC, USA [doi: http://doi.ieeecomputersociety.org/10.1109/CA.1996. 540480].

Zyda, Networked Virtual Environments, Proc. VRAIS '95, 1995, pp. 230-231, IEEE Computer Society, Washington, DC, USA.

Zyda et aI., NPSNET: Real-time Collision Detection and Response, J. Vis. Comp. Animation, 1993, pp. 13-24, vol. 4, No. 1.

Benford et aI., Managing Mutual Awareness in Collaborative Virtual Environments, Proc. VRST '94 Singapore, 1994, pp. 223-236, ACM Press, New York, NY, USA.

Benford et aI., Collaborative Virtual Environments on the Internet, Connexions: The Interoperability Report, 1995, pp. 18-25, vol. 9, No. 10, Interop Company, Foster City, CA, USA.

Berger et aI., NVR: A System for Networked Virtual Reality, Proc. of the 1994 IEEE Conference on Multimedia Computing Systems, 1994, pp. 37-44, IEEE Computer Society Press, Los Alamitos, CA, USA [doi: *http://IO.1109/MMCS.1994.292431].* 

Berglund et aI., Amaze: A Multiplayer Computer Game, IEEE Software, 1985, pp. 30-39, vol. 3, No.2, IEEE Computer Society Press, Los Alamitos, CA, USA.

Bible et aI., Using Spread -Spectrum Ranging Techniques for Position Tracking in a Virtual Environment, Proceedings of the Network Realities '95, 1995, pp. 1-15, Naval Postgraduate School.

Blade, The Present and the Future for the INR, Int. J. Virtual Reality, 1995, p. 1, vol. 1, No.1, IPI Press, Colorado Springs, CO, USA.

Blau et aI., Networked Virtual Environments, Proc. ACM SIG-GRAPH Special Issue on Interactive 3D Graphics, 1992, pp. 157- 160, ACM Press, New York, NY, USA.

Boman, Commercial Applications of Virtual Environments, Proceedings of the *WESCON/94:* Idea/Microelectronics, pp. 82-94, IEEE Computer Society Press, Los Alamitos, CA, USA.

Borning et aI., Two Approaches to Casual Interaction Over Computer and Video Networks, Proc. of SIGCHI '91 Conference on Human Factors in Computing Systems, 1991, pp. 13-19, ACM, New York, NY,USA.

Bralick Jr. et aI., Using a Multi-User Dialogue System to Support Software Engineering Distance Education, Proc. of the 7th SEI CSEE Conference on Software Engineering Education, 1994, pp. 565-582, Springer-Verlag, London, UK.

Bricken et al., VEOS: The Virtual Environment Operating Shell, in Barfield et al. (ed.), Virtual Environments and Advanced Interface Design, 1995, pp. 102-142, Ch. 4, Oxford University Press, New York, NY, USA.

Broll, Interacting in Distributed Collaborative Virtual Environments, Proc. IEEE VRAIS '95, 1995, pp. 148-155, IEEE Computer Society Press, Washington, D.C., USA.

Broil et aI., Bringing Worlds Together: Adding Multi-User Support to VRML, VRML '95,1995, pp. 87-94, ACM, New York, NY, USA.

Brutzman et aI., Internetwork Infrastructure Requirements for Virtual Environments, Proc. VRML '95: Symposium on the Virtual Reality Modeling Language, 1995, pp. 95-104, ACM, New York, NY, USA. Bryson, Approaches to the Successful Design and Implementation of VRApplications, Proc. of the ACM SIGGRAPH, 1994, pp. 9: 1-9: 11, ACM, New York, NY, USA.

Caligari Corp., Get Your 3D Graphics Stuff, Virtual Reality Special Report, 1995, pp. 40-41, vol. 2, No.1, Miller Freeman Inc., San Francisco, CA, USA.

Calvin et aI., The Simnet Virtual World Architecture, Proc. IEEE VRAIS '93: Virtual Reality Ann. Int. Symp. Seattle, WA, 1993, pp. 450-455, IEEE Computer Society Press, Los Alamitos, CA, USA, [doi: 10.1109/VRAIS.1993.380745].

Carlsson et aI., Dive-A Multi-User Virtual Reality System, Proc. IEEE VRAIS '93, 1993, pp. 394-400, IEEE Computer Society Press, Los Alamitos, CA, USA.

Chapin et aI., Virtual environment display for 3D audio room simulation, Proc. Stereoscopic Displays and Applications III, 1992, pp. 256-267, vol. 1669, SPIE Press, Bellingham, Washington, USA [DOl: *10.1117/12.60436].* 

Child, Distributed Virtual Reality, Proc. of the IEE Colloquium on 'Distributed Virtual Reality', 1993, pp. *5/1-5/4,* IEE, London, UK. Clarke-Willson, The Design of Virtual Environments-Value Added Entertainment, ACM SIGGRAPH Computer Graphics, 1994, pp. 102-104, vol. 28, No.2, ACM Press, New York, NY, USA.

Codella et aI., Interactive Simulation in a Multi -Person Virtual World, Proc. of SIGCHI '92 Conference on Human Factors in Computing Systems, 1992, pp. 329-334, ACM, New York, NY, USA.

Codella et al., A Toolkit for Developing Multi-User, Distributed Virtual Environments, Proc. IEEE VRAIS '93, 1993, pp. 401-407, IEEE Service Center, Piscataway, NJ, USA.

Cohen et al., I-Collide: An Interactive and Exact Collision Detection System for Large-Scale Environments, SI3D '95: Proc. 1995 Syrup. Interactive 3D graphics, 1995, pp. 189-196, ACM Press, New York, NY,USA.

Conn, Virtual Environments and Interactivity: Windows to the Future, SIGGRAPH '89 Panel Proc., 1989, pp. 7-18, ACM Press, New York, NY, USA.

Copilevitz, Software Firm Creates a Monster Hit Via the 'Information Superhighway, The Dallas Morning News, 1994, print date Sep. 2,2009,4 pages, *http://www.johnromero.com!lee\_killoughlarticles/*  morningnews.shtrnl.

Crutcher et aI., Managing Networks Through a Virtual World, IEEE Parallel & Distributed Technology, 1995, pp. 4-13, vol. 3, No.2, IEEE Computer Society Press, Los Alamitos, CA, USA [doi: *http://*  doi.ieeecomputersociety.org/l 0 .11 *09/88* .393 226].

Darken et aI., The Bridge between developers and virtual environments: A robust virtual environment system architecture, Proc. Stereoscopic Displays and Virtual Reality Systems, 1995, pp. 234-240, vol. 2409, SPIE Press, Bellingham, Washington, USA [doi: *http://I0.*  1117112.205866].

Delano et aI., Network Software Architectures for Real-Time Massively-Multiplayer Online Games, MS Thesis, 2005, pp. 1-99, McGill University, Montreal Quebec, CA.

Dickens, Distributed Representation Issues for Distributed Virtual Environments, Proc. of the Twenty-Fifth Annual Summer Computer Simulation Conference, 1993, pp. 894-899, The Society for Computer Simulation, San Diego, CA, USA.

Ellis et aI., Visual Enhancements for Perspective Displays: Perspective Parameters, Proceedings of the International Conference on Systems Man and Cybernetics IEEE Catalog #85CH22533, 1985, pp. 815-818, IEEE Systems, Man, and Cybernetics Society, New York, NY,USA.

Fahlen et aI., A Space Based Model for User Interaction in Shared Synthetic Environments, INTERCHI '93, 1993, pp. 43-48, ACM Press, New York, NY, USA.

Faigle et aI., Integrating Virtual Environments with High Performance Computing, Proc. IEEE VRAIS '93, 1993, pp. 62-68, IEEE Service Center, Piscataway, NJ.

Fell, The Unofficial DOOM Specs Release 1.666, 1994, print date Sep. 22, 2009, 64 pages http://www.aiforge.net/test/wadview/ dmspec16.txt.

Foley et al. (ed.), Viewing in 3D, Computer Graphics Principles and Practice Second Edition, 1990, pp. 229-283, Ch. 6, Addison-Wesley Systems Progranuning Series Consulting editors: IBM Editorial, USA.

Foley et al. (ed.), Visible-Surface determination, Computer Graphics Principles and Practice Second Edition, 1990, pp. 649-720, Ch. 15, Addison-Wesley Systems Programming Series Consulting editors: IBM Editorial, USA.

Frecon et aI., DIVE-A scaleable Network Architecture for Distributed Virtual Environments, Distrib. Syst. Engng., 1998, pp. 91-100, vol. 5, No. 3, The British Computer Society, The Institution of Electrical Engineers and lOP Publishing Ltd, UK.

Fukuda et al., Hypermedia Personal Computer Communication System: Fujitsu Habitat, Fujitsu Sci. Tech. J., 1990, pp. 197-206, vol. 26, No.3, Japan.

Funkhouser, Network Services for Multi -User Virtual Environments, IEEE Network Realities, 1995, pp. 1-8, Boston, MA, USA.

Funkhouser, Ring: A Client-Server System for Multi-User Virtual Environments, Proc. ACM SIGGRAPH Special Issue on 1995 Symposium on Interactive 3D graphics, Monterey, CA, USA, 1995, pp. 85-92, ACM Press, New York, NY, USA.

Funkhouser et aI., Management of Large Amounts of Data in Interactive Building Walkthroughs, SI3D '92 Proc. 1992 symposium on Interactive 3D graphics, pp. 11-20, ACM Press, New York, NY, USA [doi: 10.1145/147156.147158].

Gobbetti et al., VB2: An Architecture for Interaction in Synthetic Worlds, Proc. of the UIST '93 The Sixth Annual Symposium on User Interface Software and Technology, 1993, pp. 167-178, ACM Press, New York, NY USA.

Gomes, Now Playing Everywhere Netrek, an addictive fantasy game played on the Internet network, provides a preview of the not-sodistant future of communications and home entertainment, San Jose Mercury News Business Monday, 1992, May 24, pp. ID-2D.

Gossweiler et al., An Introductory Tutorial for Developing Multi-User Virtual Environments, Presence, 1994, pp. 255-264, vol. 3, No. 4, MIT Press, Cambridge, MA, USA.

Greene et aI., Hierarchical Z-BufferVisibility, ACM SIGGRAPH '93 Proceedings of the 20th annual conference on Computer graphics and interactive techniques, 1993, pp. 231-238, New York, NY, USA [doi: *http://doi.acm.org/l0.1145/166117.166147].* 

Greenhalgh et aI., Massive: A Collaborative Virtual Environment for Teleconferencing, ACM Transactions on Computer-Human Interaction, pp. 239-261, vol. 2, No.3, ACM Press, New York, NY USA.

Greenhalgh et al., Massive: a Distributed Virtual Reality System Incorporating Spatial Trading, Proc. of the 15th ICDCS '95, 1995, pp. 27-34, IEEE Computer Society Press, Washington, D.C., USA.

Grinstein et al., Virtual Environment Architecture for Rapid Application Development, Proc. of the 1993 Conf. on Intelligent Computer-Aided Training and Virtual Environment Technology, 1993, pp. 75-82, NASA.

Halm et aI., An Integrated Virtual Environment System, Presence, pp. 353-360, vol. 2 No.4, MIT Press, Cambridge, MA, USA.

Heckbert et aI., Multiresolution Modeling for Fast Rendering, Proc. of Graphics Interface '94, 1994, pp. 43-50, Canadian Information Processing Society, Mississauga, Ontario, CA.

Chen et al., The Virtual Sailor: An Implementation of Interactive Human Body Modeling, Proc. IEEEVRAIS '93, 1993, pp. 431-435, IEEE Service Center.

Excerpt from Harry Newton, Newton's Telecom Dictionary, 686 (18th ed. 2002) (defining the phrase "source code"). p. 686.

\* cited by examiner

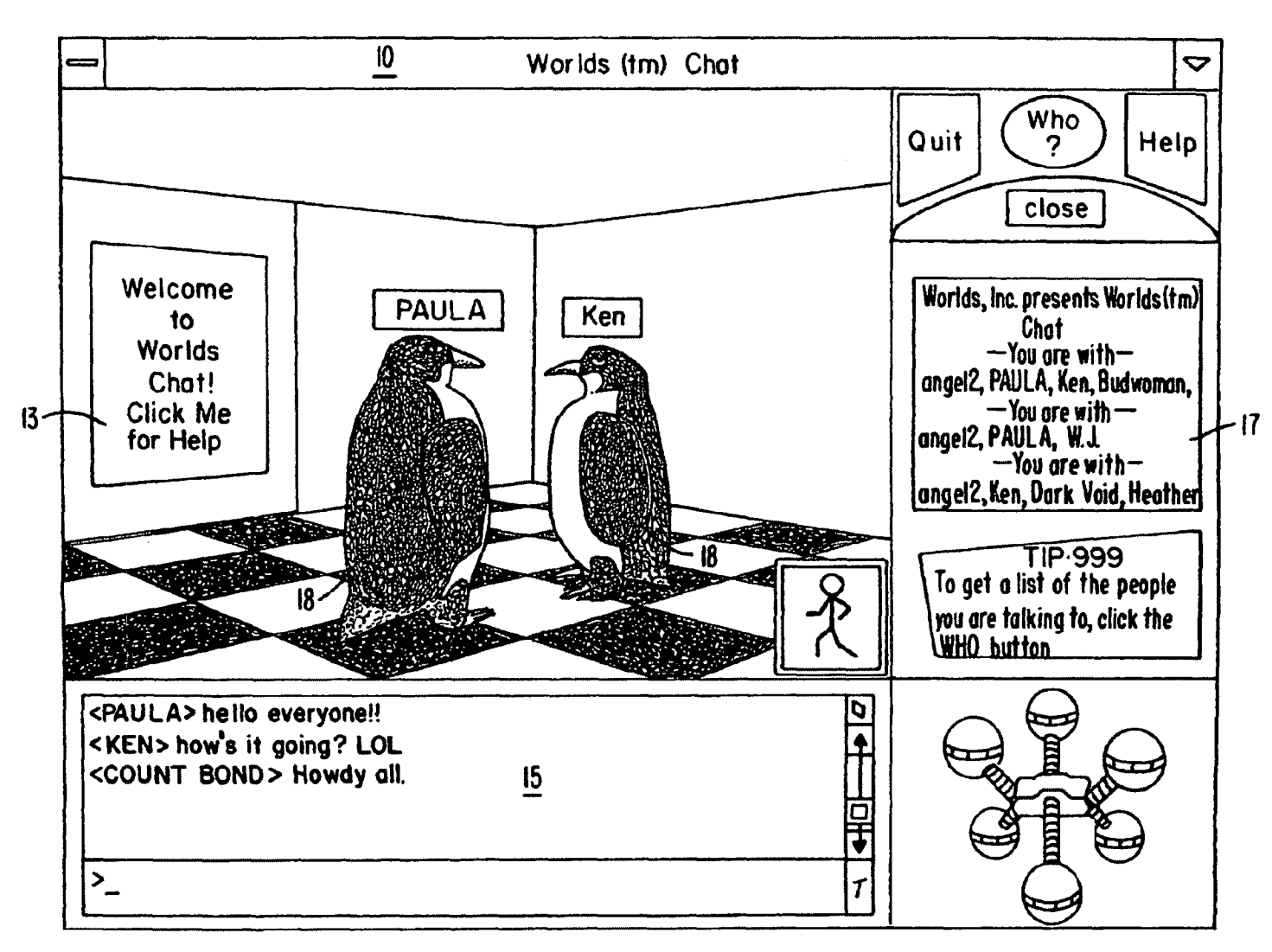

FIG. 1.

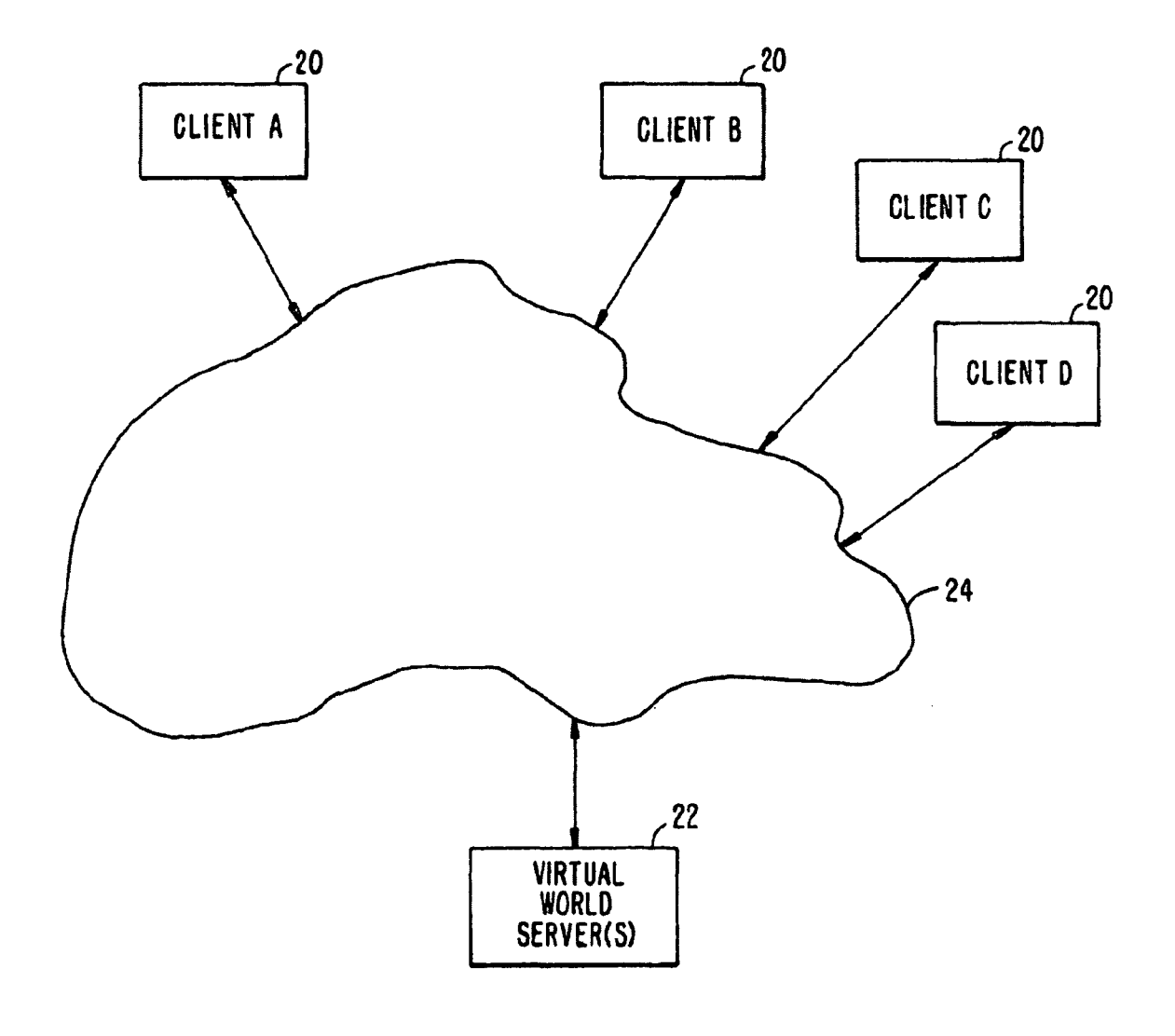

FIG. 2.

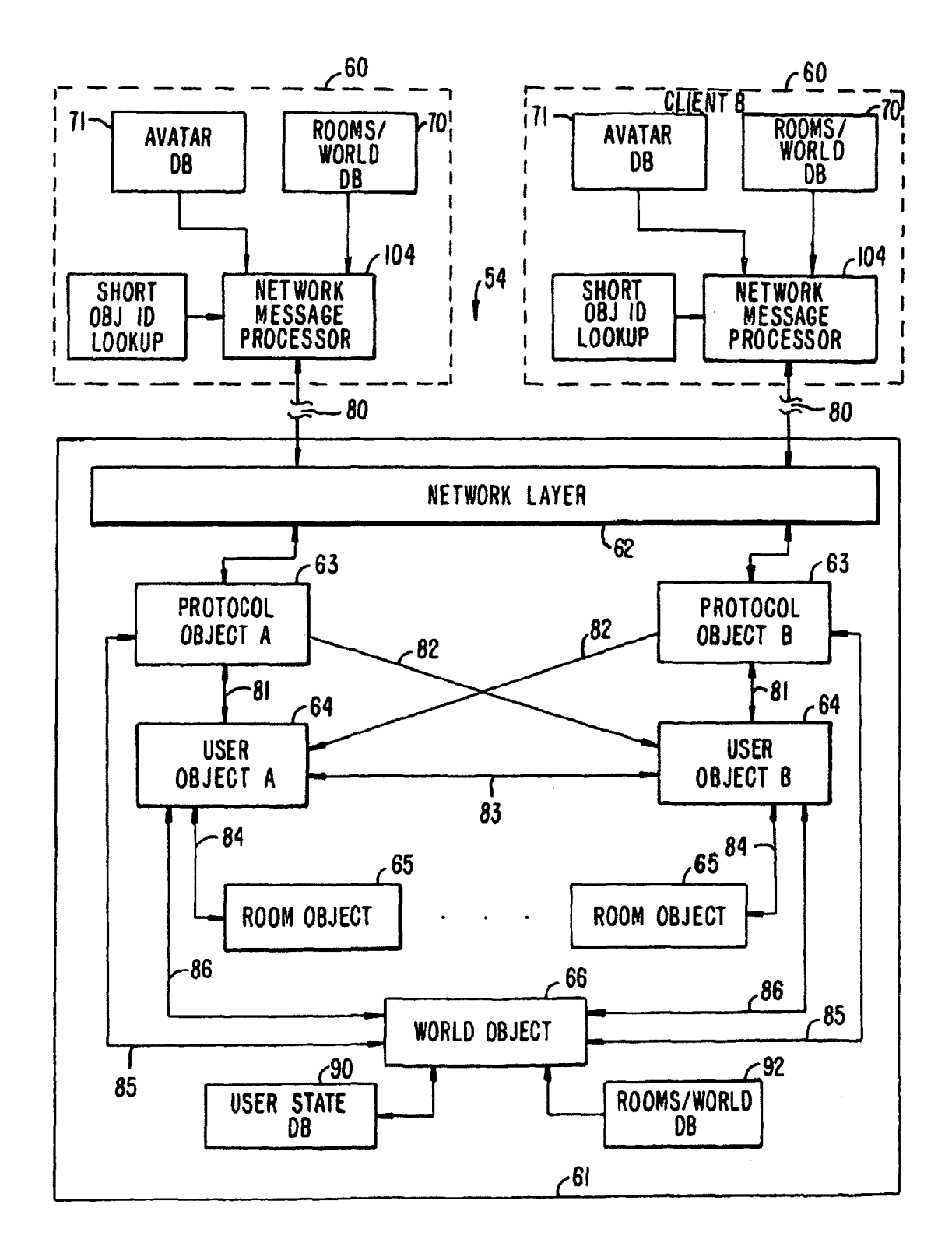

FIG. 3.

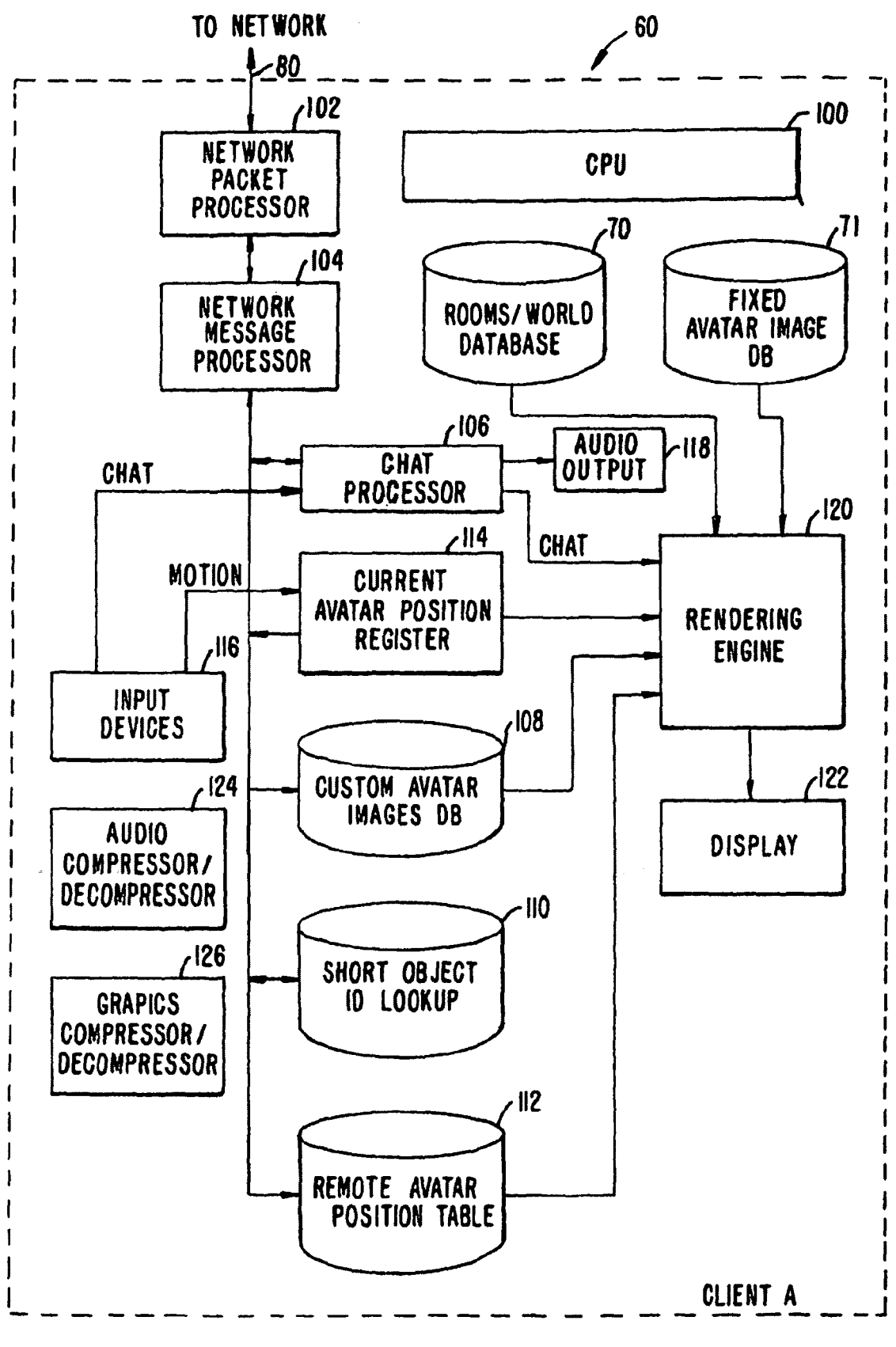

FIG. 4.

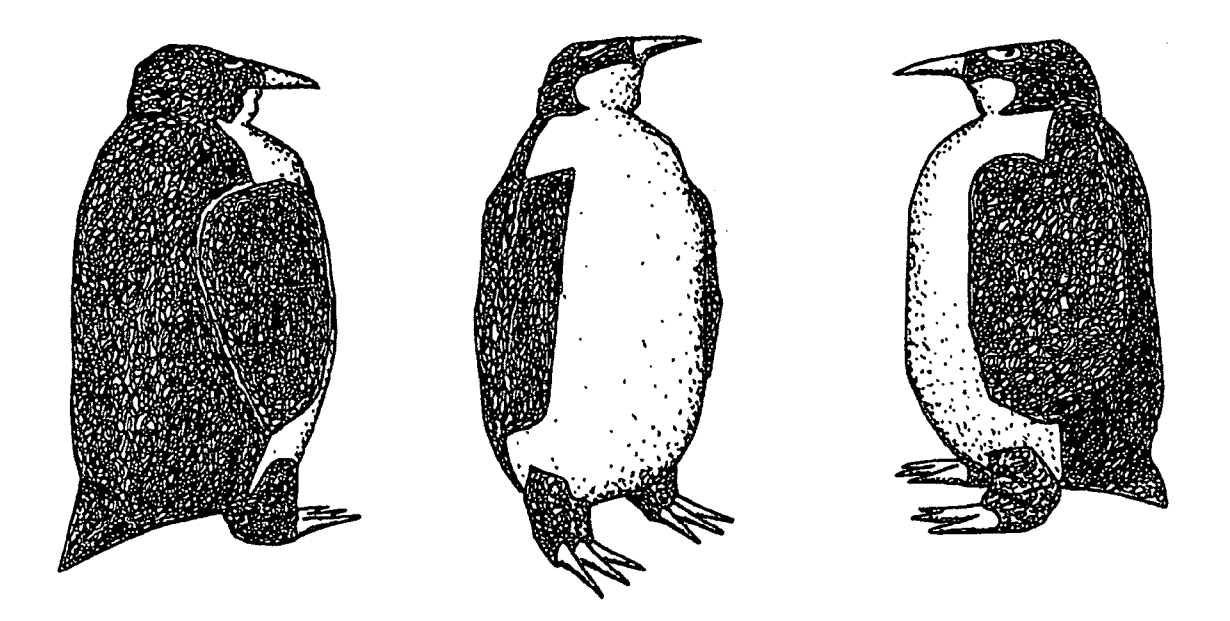

*FIG. 5.* 

### **SYSTEM AND METHOD FOR ENABLING USERS TO INTERACT IN A VIRTUAL SPACE**

### CROSS-REFERENCE TO RELATED APPLICATIONS

This application is a continuation of and claims priority from U.S. patent application Ser. No. 12/353,218 filed Jan. 13,2009, now U.S. Pat. No. 7,945,856; which is a continuation of and claims priority from U.S. patent application Ser. No. 111591,878, filed Nov. 2, 2006, now U.S. Pat. No. 7,493, 558; which is a continuation of and claims priority from U.S. patent application Ser. No. 09/632,154, filed Aug. 3, 2000, now U.S. Pat. No. 7,181,690; which is a continuation of and claims priority from U.S. patent application Ser. No. 08/747, 420, filed Nov. 12, 1996, now U.S. Pat. No. 6,219,045; which claims priority from U.S. Provisional patent application Ser. No. 601020,296, filed Nov. 13, 1995. The disclosures of all of the foregoing patent documents are incorporated herein by 20 reference.

#### BACKGROUND OF THE INVENTION

The present invention relates to the field of packet commu- 25 nications. More specifically, in one embodiment the invention provides an efficient communications network for clientserver networks with large numbers of clients.

A client-server network is a network where one or more servers are coupled to one or more clients over a communi- 30 cations channel. Typically, each server and each client is assigned an address so that each can determine which network messages are directed to it. While such a system may have only one server, it typically has many clients. A server object is one which waits for a request from a client object and 35 then performs some service in response to the client request. A client is an object that makes the request. The designation of a particular object (computer hardware and/or software process) as a "server" object or a "client" object is not fixed. Thus, a given object can be a server for some services and a 40 client of other services.

A typical computer network has one or more file and print servers with a number of clients, where the clients are the desktop computers or workstations of the computer users, all coupled to a high-speed network cable. Client-server com- 45 munications in such a network are easily handled for several reasons. When clients are not all communicating with the server at once the server need not be designed to handle all the clients at one time. Another reason is that the network traffic is much less than the network capacity furthermore, the cli-50 ents in a typical computer network need not necessarily be communicating in real-time with the server. However, where many client machines or processes are communicating with each other in real-time through the server, several problems arise. 55

For example, where a client-server system is used for realtime exchange of information, such as a distributed virtual reality network where users at client machines visually and aurally interact with other users at other client machines, communication is much more difficult, especially where the 60 information is high-bandwidth data such as audio streams, graphic images and image streams. One application of such a client-server system is for game playing, where the positions and actions of each user need to be communicated between all the players to inform each client of the state changes (posi- 65) tion, actions, etc.) which occurred at the other clients. The server might maintain global state information and serve as a

data server for the clients as they request visual, program and other data as the game progresses.

Some game systems use a peer-to-peer architecture. In a peer-to-peer architecture, a copy of the data which is common to all clients is kept by the client and information which needs to pass between clients is broadcast over the network. This limits the number of clients which can be connected to the network, because the number of messages passing between clients is on the order of the square of the number of clients. With true broadcasting, one message is sent and all clients listen for it, but not all network topologies can handle broadcasts. Where less than all the clients are participating in a game, for example, messages cannot be broadcast because there are clients which should not be receiving the broadcast message. Instead, the broadcast between the players is handled by generating one message to each player client.

This architecture is further limited where the network is not a dedicated network, but is an open network, such as the Internet. As used herein, the tenn "Internet" refers to the global inter-network of networks which communicates primarily using packets sent according to TCPIIP (Transport Control Protocol/Internet Protocol) standards well known in the art of computer intercommunication. With Internet communications, true broadcasting is not even possible because the network's extent is not known or fixed. Thus, messages to all players must be sent as separate messages. An additional problem with Internet communications is that packet delivery is not guaranteed nor is it even as reliable as a dedicated network.

Therefore, what is needed is an efficient system for communication between many client systems over dedicated or open networks to provide graphical interaction between users operating the client systems.

### SUMMARY OF THE INVENTION

The present invention provides a highly scalable architecture for a three-dimensional graphical, multi-user, interactive virtual world system. In a preferred embodiment a plurality of users interact in the three-dimensional, computer-generated graphical space where each user executes a client process to view a virtual world from the perspective of that user. The virtual world shows avatars representing the other users who are neighbors of the user viewing the virtual word. In order that the view can be updated to reflect the motion of the remote user's avatars, motion infonnation is transmitted to a central server process which provides positions updates to client processes for neighbors of the user at that client process. The client process also uses an enviroument database to determine which background objects to render as well as to limit the movement of the user's avatar.

A further understanding of the nature and advantages of the inventions herein may be realized by reference to the remaining portions of the specification and the attached drawings.

#### BRIEF DESCRIPTION OF THE DRAWINGS

FIG. 1 is a client screen view in a virtual world system according to the present invention.

FIG. 2 is a logical block diagram of the hardware elements of a virtual world system.

FIG. 3 is a block diagram of the elements of one embodiment of a virtual world system, showing two clients and one server.

FIG. 4 is a more detailed block diagram of a client system according to one embodiment of the present invention.

FIG. 5 is an illustration of an avatar.

### DESCRIPTION OF THE PREFERRED EMBODIMENT

Although the preferred embodiment of the present invention can be used in a variety of applications, as will be apparent after reading the below description, the preferred embodiment is described herein using the example of a client-server architecture for use in a virtual world "chat" system. In this chat system, a user at each client system interacts with one or more other users at other client systems by inputting mes- 10 sages and sounds and by performing actions, where these messages and actions are seen and acted upon by other clients. FIG. 1 is an example of what such a client might display.

Each user interacts with a client system and the client system is networked to a virtual world server. The client 15 system are desktop computers, terminals, dedicated game controllers, workstations, or similar devices which have graphical displays and user input devices. The term "client" generally refers to a client machine, system and/or process, but is also used to refer to the client and the user controlling 20 the client.

FIG. 1 is an illustration of a client screen display 10 seen by one user in the chat system. Screen display 10 is shown with several stationary objects (wall, floor, ceiling and clickable object 13) and two "avatars" 18. Each avatar 18 is a three 25 dimensional figure chosen by a user to represent the user in the virtual world. Each avatar 18 optionally includes a label chosen by the user. In this example, two users are shown: "Paula" and "Ken", who have chosen the "robot" avatar and the penguin avatar, respectively. Each user interacts with a client machine (not shown) which produces a display similar to screen display 10, but from the perspective of the avatar for that client/user. Screen display 10 is the view from the perspective of a third user, D, whose avatar is not shown since D's avatar is not within D's own view. Typically, a user cannot 35 see his or her own avatar unless the chat system allows "our of body" viewing or the avatar's image is reflected in a mirrored object in the virtual world.

Each user is free to move his or her avatar around in the virtual world. In order that each user see the correct location of each of the other avatars, each client machine sends its current location, or changes in its current location, to the server and receives updated position information of the other clients.

While FIG. 1 shows two avatars (and implies a third), 45 typically many more avatars will be present. A typical virtual world will also be more complex than a single room. The virtual world view shown in FIG. 1 is part of a virtual world of several rooms and connecting hallways as indicated in a databases, some of which are fixed and some of which are world map panel 19, and may include hundreds or users and their avatars. So that the virtual world is scalable to a large number of clients, the virtual world server must be much more discriminating as to what data is provided to each clients. In the example of FIG. 1, although a status panel 17 indicates that six other avatars are present, many other avatars are in the room, but are filtered out for crowd control.

FIG. 2 is a simplified block diagram of the physical architecture of the virtual world chat system. Several clients 20 are shown which correspond with the users controlling avatars 18 shown in screen display 10. These clients 20 interact with the 60 virtual world server 22 as well as the other clients 20 over a network 24 which, in the specific embodiment discussed here, is a TCP/IP network such as the Internet. Typically, the link from the client is narrowband, such as 14.4 kbps (kilobits/second).

Typically, but not always, each client 20 is implemented as a separate computer and one or more computer systems are 4

used to implement virtual world server 22. As used here, the computer system could be a desktop computer as are well known in the art, which use CPU's available from Intel Corporation, Motorola, SUN Microsystems, Inc., International Business Machines (IBM), or the like and are controlled by operation systems such as the Windows® program which runs under the MS-DOS operating system available from Microsoft Corporation, the Macintosh® O/S from Apple Computer, or the Unix® operating system available from a variety of vendors. Other suitable computer systems include notebook computers, palmtop computers, hand-held programmable computing devices, special purpose graphical game machines (e.g., those sold by Sony, SEGA, Nintendo, etc.), workstations, terminals, and the like.

The virtual world chat system is described below with reference to at least two hypothetical users, A and B. Generally, the actions of the system are described with reference to the perspective of user A. It is to be understood that, where appropriate, what is said about user A applies to user B, and vice versa, and that the description below also holds for a system with more than two users (by having multiple users A and/or B). Therefore, where an interaction between user A and user B is described, implied therein is that the interaction could take place just as well with users A and B having their roles reversed and could take place in the same manner between user A and user C, user D, etc. The architecture is described with reference to a system where each user is associated with their own client computer system separate from the network and servers, however a person of ordinary skill in the art of network configuration would understand, after reading this description, how to vary the architecture to fit other physical arrangements, such as multiple users per computer system or a system using more complex network routing structures than those shown here. A person of ordinary skill in the art of computer programming will also understand that where a process is described with reference to a client or server, that process could be a program executed by a CPU in that client or server system and the program could be stored in a permanent memory, such as a hard drive or read-only memory (ROM), or in temporary memory, such as random access memory (RAM). A person of ordinary skill in the art of computer programming will also understand how to store, modifY and access data structures which are shown to be accessible by a client or server.

Referring now to FIG. 3, a block diagram is shown of a world system 54 in which a user A, at a first client system 60 (client A), interacts with a user B at a second client system  $60$ (client B) via a server 61. Client system 60 includes several 50 modifiable. Client system 60 also includes storage for program routines. Mechanisms for storing, reading and modifying data on computers such as client system 60 are well known in the art, as are methods and means for executing programs and displaying graphical results thereof. One such 55 program executed by client system 60 is a graphical rendering engine which generates the user's view of the virtual world.

Referring now to FIG. 4, a detailed block diagram of client 60 used by a user, A is shown. The other clients used by other users are similar to client 60.

The various components of client 60 are controlled by CPU 100. A network packet processor 102 sends and receives packets over network connection 80. Incoming packets are passed to a network message processor 104 which routes the message, as appropriate to, a chat processor 106, a custom 65 avatar images database 108, a short object ID lookup table 110, or a remote avatar position table 112. Outgoing packets are passed to network packet processor 102 by network message processor in response to messages received from chat processor 106, short object ID lookup table 110 or a current avatar position register 114.

Chat processor 106 receives messages which contain conversation (text and/or audio) or other data received from other users and sends out conversation or other data directed to other users. The particular outgoing conversation is provided to chat processor 106 by input devices 116, which might include a keyboard, microphones, digital video cameras, and the like. The routing of the conversation message depends on a selection by user A. User A can select to send a text message to everyone whose client is currently on line ("broadcast"), to only those users whose avatars are "in range" of A's avatar ("talk"), or to only a specific user ("whispering"). The conversation received by chat processor 106 is typically received with an indication of the distribution of the conversation. For example, a text message might have a "whisper" label prepended to it. If the received conversation is audio, chat processor 106 routes it to an audio output device 118. Audio output device 118 is a speaker coupled to a sound card, or the 20 like, as is well known in the art of personal computer audio systems. If the received conversation is textual, it is routed to a rendering engine 120 where the text is integrated into a users and sent out over network counection 80 to other clients graphical display 122. Alternatively, the text might be displayed in a region of display 122 distinct from a graphically 25 rendered region.

Current avatar position register 114 contains the current position and orientation of A's avatar in the virtual world. This position is communicated to other clients via network message processor 104. The position stored in register 114 is 30 updated in response to input from input devices 116. For example, a mouse movement might be interpreted as a change in the current position of A's avatar. Register 114 also provides the current position to rendering engine 120, to inform rendering engine 120 of the correct view point for rendering. 35

Remote avatar position table 112 contains the current positions of the "in range" avatars near A's avatar. Whether another avatar is in range is determined a "crowd control" function, which is needed in some cases to ensure that neither client 60 nor user A get overwhelmed by the crowds of avatars 40 likely to occur in a popular virtual world.

Server 61 maintains a variable, N, which sets the maximum number of other avatars A will see. Client 60 also maintains a variable, N', which might be less than N, which indicates the maximum number of avatars client 60 wants to see and/or 45 hear. The value of  $N'$  can be sent by client 0 to server 61. One reason for setting N' less than N is where client 60 is executed by a computer with less computing power than an average with constraints on where a user can move his or her avatar. machine and tracking N avatars would make processing and rendering of the virtual world too slow. Once the number of 50 avatars to be shown is determined, server 61 determines which N avatars are closest to A's avatar, based on which room of the world A's avatar is in and the coordinates of the avatars. This process is explained in further detail below. If there are less than N avatars in a room which does not have 55 open doors or transparent walls and client 60 has not limited the view to less than N avatars, A will see all the avatars in the room. Those avatars are thus "neighboring" which means that client 60 will display them.

Generally, the limit set by server 61 of N avatars and the 60 limit set by client 60 of N' avatars control how many avatars A sees. If server 61 sets a very high value for N, then the limit set by client 60 is the only controlling factor. In some cases, the definition of "neighboring" might be controlled by other factors besides proximity. For example, the virtual world might have a video telephone object where A can speak with and see a remote avatar. Also, where N or more unfriendly

6

avatars are in close proximity to A's avatar and they persist in following A's avatar, A will not be able to see or communicate with other, friendly avatars. To prevent this problem, user A might have a way to filter out avatars on other variables in addition to proximity, such as user ID.

In any case, remote avatar position table 112 contains an entry for each neighboring avatar. That entry indicates where the remote avatar is (its position), its orientation, a pointer to an avatar image, and possible other data about the avatar such as its user's ID and name. The position of the avatar is needed for rendering the avatar in the correct place. Where N' is less than N, the client also uses position data to select N' avatars from the N avatars provided by the server. The orientation is needed for rendering because the avatar images are threedimensional and look different (in most cases) from different angles. The pointer to an avatar image is an index into a table of preselected avatar images, fixed avatar image database 71, or custom avatar images database 108. In a simple embodiment, each avatar image comprises M panels (where M is greater than two with eight being a suitable number) and the i-th panel is the view of the avatar at an angle of 360\*i/M degrees, Custom avatar images are created by individual 60 which are neighbors of the custom avatar user.

Short object ID looknp table 110 is used to make communications over network connection 80 more efficient. Instead of fully specifying an object, such as a particular panel in a particular room of a world avatar, a message is sent from server 61 associating an object's full identification with a short code. These associations are stored in short object ID looknp table 110. In addition to specifying avatars, the short object ID's can be used to identify other objects, such as a panel in a particular room.

Short object ID looknp table 110 might also store purely local associations. Although not shown in FIG. 4, it is to be understood that connections are present between elements shown and CPU 100 as needed to perform the operations described herein. For example, an unshown connection would exist between CPU 100 and short object ID lookup table  $110$  to add, modify and delete local short object ID associations. Similarly, CPU 100 has unshownconnections to rendering engine 120, current avatar position register 114 and the like.

Client 60 includes a rooms database 70, which describes the rooms in the virtual world and the interconnecting passageways. A room need not be an actual room with four walls, a floor and a ceiling, but might be simply a logical open space CPU 100, or a specific motion control process, limits the motion of an avatar, notwithstanding commands from input devices 116 to do so, to obey the constraints indicated in rooms database 70. A user may direct his or her avatar through a doorway between two rooms, and if provided in the virtual world, may teleport from one room to another.

Client 60 also includes an audio compressor/decompressor 124 and a graphics compressor/decompressor 126. These allow for efficient transport of audio and graphics data over network connection 80.

In operation, client 60 starts a virtual world session with user A selecting an avatar from fixed avatar image database 71 or generating a custom avatar image. In practice, custom avatar image database 108 might be combined with fixed avatar image database 71 into a modifiable avatar image database. In either case, user A selects an avatar image and a pointer to the selected image is stored in current avatar position register 114. The pointer is also communicated to server 61 via network connection 80. Client 60 also sends server 61 the current position and orientation of A's avatar, which is typically fixed during the initialization of register **114** to be the same position and orientation each time.

Rooms database 70 in a fixed virtual world is provided to the user with the software required to instantiate the client. Rooms database 70 specifies a list of rooms, including walls, doors and other connecting passageways. Client 60 uses the locations of walls and other objects to determine how A's avatar's position is constrained. Rooms database 70 also contains the texture maps used to texture the walls and other 10 objects. Avatar database 71 specifies the bitmaps used to render various predefined avatars provided with the client system. Using rooms database 70 and the locations, tags and images of all the neighboring avatars, then a view of objects and other avatars in the virtual world can be rendered using 15 the room primitives database and the avatar primitives database.

Instead of storing all the information needed for rendering each room separately, a primitives database can be incorporated as part of rooms database 70. The entries in this primi- 20 tives database describe how to render an object (e.g., wall, hill, tree, light, door, window, mirror, sign, floor, road). With the mirrored primitive, the world is not actually mirrored, just the avatar is. This is done by mapping the avatar to another location on the other side of the mirrored surface and making 25 the mirror transparent. This will be particularly useful where custom avatars are created, or where interaction with the environment changes the look of the avatar (shark bites off arm, etc.).

The typical object is inactive, in that its only effect is being 30 viewed. Some objects cause an action to occur when the user clicks on the object, while some objects just take an action when their activating condition occurs. An example of the former is the clickable objects 13 shown in FIG. 1 which brings up a help screen. An example of the latter is the esca- 35 lator object. When a user's avatar enters the escalator's zone of control, the avatar's location is changed by the escalator object automatically (like a real escalator).

The avatars in fixed avatar image database 71 or custom avatar images database 108 contain entries which are used to 40 render the avatars. A typical entry in the database comprises N two-dimensional panels, where the i-th panel is the view of the avatar from an angle of  $360*i/N$  degrees. Each entry includes a tag used to specify the avatar.

In rendering a view, client 60 requests the locations, orien- 45 tations and avatar image pointers of neighboring remote avatars from server 61 and the server's responses are stored in remote avatar position table 112. Server 61 might also respond with entries for short object ID lookup table 110. Alternatively, the updates can be done asynchronously, with 50 server 61 sending periodic updates in response to a client request or automatically without request.

Rendering engine 120 then reads register 114, remote avatar position table 112, rooms database 70 and avatar image databases as required, and rendering engine 120 renders a 55 view of the virtual world from the view point (position and orientation) of A's avatar. As input devices 116 indicate motion, the contents of register **114** are updated and rendering engine 120 re-renders the view. Rendering engine 120 might periodically update the view, or it may only update the view 60 upon movement of either A's avatar or remote avatars.

Chat processor 106 accepts chat instructions from user A via input devices 116 and sends conversation messages to server 61 for distribution to the appropriate remote clients. If chat processor 106 receives chat messages, it either routes 65 them to audio output device 118 or to rendering engine 120 for display.

8

Input devices 116 supply various inputs from the user to signal motion. To make movement easier and more natural, client 60 performs several unique operations. One such operation is "squared forward movement" which makes it easier for the user to move straight. Unlike ordinary mouse movements, where one mouse tick forward results in an avatar movement forward one unit and one mouse tick to the left or right results in side movement of one unit, squared forward movement squares the forward/backward ticks or takes the square root of the sideways ticks or divides by the number of forward/backward ticks. For example, if the user moves the mouse F mouse ticks forward, the avatar moves F screen units forward, whereas if the user moves the mouse F mouse units forward and L mouse units to the left, the avatar moves F units forward and L/F screen units to the left. For covering nonlinear distances, (F,L) mouse units (i.e., F forward, L to the side) might translate to  $(F^2,L)$  screen units.

As mentioned above, user input could also be used to signal a desire for interaction with the environment (e.g. clicking on a clickable object). User input could also be used to signal for a viewpoint change (e.g. head rotation without the avatar moving, chat inputs and login/logout inputs.

In summary, client 60 provides an efficient way to display a virtual, graphical, three-dimensional world in which a user 25 interacts with other users by manipulating the positions of his or her avatar and sends chat messages to other users.

Network connection 80 will now be further described. Commonly, network connection 80 is a TCP/IP network connection between client 60 and server 61. This connection stays open as long as client 60 is logged in. This connection might be over a dedicated line from client 60, or might be a SLIP/PPP connection as is well known in the art of network connection.

The network messages which pass over network connection 80 between client 60 and server 61 are described immediately below briefly, with a more detailed description in Appendix A. Three main protocols exist for messaging between client 60 and server 61: 1) A control protocol, 2) a document protocol, and 3) a stream protocol. The control protocol is used to pass position updates and state changes back and forth between client 60 and server 61. The control protocol works with a very low bandwidth connection.

The document protocol is used between client 60 and server 61 to download documents (text, graphics, sound, etc.) based on Uniform Resource Locators (URLs). This protocol is a subset of the well-known HTTP (Hyper-Text Transport Protocol). This protocol is used relatively sparingly, and thus bandwidth is not as much of a concern as it is with the control protocol. In the document protocol, client 60 sends a document request specifying the document's URL and server 61 returns a copy of the specified document or returns an error (the URL was malformed, the requested URL was not found, etc.).

The stream protocol is used to transfer real-time video and audio data between client 60 and server 61. Bandwidth is not as much a concern here as it is with the control protocol.

Each room, object, and user in a virtual world is uniquely identified by a string name and/or numerical identifier. For efficient communications, string names are not passed with each message between client 60 and server 61, but are sent once, if needed, and stored in short object ID lookup table 110. Thereafter, each message referring to an object or a user need only refer to the short object ID which, for 256 or less objects, is only an 8-bit value. Rooms are identified by a unique numerical value contained in two bytes (16 bits).

The control protocol is used by client 60 to report the location and state information, such a "on" and "off" states for 9 **9** a light object or other properties, for user A to server 61 and is used by server 61 to send updates to client 60 for remote avatar position table 112 and updates of characteristics of other objects in the virtual world environment. Server 61 also uses the control protocol to update client 61 on which avatars are in range of  $\overline{A}$ 's avatar. To allow for piecemeal upgrading of a virtual world system, client 60 will not err upon receipt of a message it does not understand, but will ignore such as message, as it is likely to be a message for a later version of client 60.

Each message is fonned into a control packet and control packets assume a very brief form so that many packets can be communicated quickly over a narrowband channel. These control packets are not to be confused with TCP/IP or UDP packets, although a control packet might be communicated in one or more TCP/IP or UDP packets or more than one control packet might be communicated in one TCP/IP packet. The format of a control packet is shown in Table 1.

TABLE 1

| FIELD   | SIZE.                                     | <b>DESCRIPTION</b>                                                |  |
|---------|-------------------------------------------|-------------------------------------------------------------------|--|
| PktSize | UInt8                                     | Number of bytes in the control<br>packet (including Pktsize byte) |  |
| ObjID   | UInt8 (ShortObjID)<br>Ostring (LongObjID) | Identifies the object to which<br>the command is directed         |  |
| Command | $UInt8 + arguments$                       | Describes what to do with the<br>object                           |  |

"UintS" is an S-bit unsigned integer. "Ostring" is a byte containing zero (indicating that a long object identifier is to <sup>30</sup> follow) followed by a string (which is defined to be a byte containing the size of the string followed by the characters of the string). Each control packet contains one command or one set of combined commands. The ObjID field is one of two formats: either a ShortObjID (0 to 255) or a LongObjID (a 35 string). The ObjID field determines which object in the client's world will handle the command. Several ShortObjID values are preassigned as shown in Table 2.

TABLE 2

| ShortObjID | Object                                                    |    |
|------------|-----------------------------------------------------------|----|
| 0          | A short ObjID of 0 indicates<br>that a Long ObjID follows |    |
|            | The Client's Avatar                                       | 45 |
| 254        | CO-Combine Object                                         |    |
| 255        | PO-Protocol Object                                        |    |

The other ShortObjID values are assigned by server 61 to represent objects in the virtual world. These assignments are 50 communicated to client 60 in a control packet as explained below. The assignments are stored by client 60 in short object ID lookup table 110. The ShortObjID references are shorthand for an object which can also be referenced by a LDngObjID.

When commands are directed at the CO object (ShortObjID=254), those commands are interpreted as a set of more than one command. When commands are directed at the PO object, the command applies to the communications process itself. For example, the REGOBJIDCMD command, which 60 registers an association between a ShortObjID and a LongObjID, is directed at the PO object. Upon receipt of this command, client 60 registers the association in the short object ID lookup table.

A command takes the form of a command type, which is a 65 number between 0 and 255, followed by a string of arguments as needed by the particular command.

The CO object is the recipient of sets of commands. One use of a set of commands is to update the positions of several avatars without requiring a separate control packet for each avatar, thus further saving network bandwidth. The form of the command is exemplified by the following command to move objects 2 and 4 (objects 2 and 4 are remote avatars):

S>C CO SHORTLOCCMD [2 -10 -20 -90] [40090] In the above control packet, "S>C" indicates the direction of the packet (from server to client), CO is the object, SHORTLOCCMD is the command type, and the command type is followed by three abbreviated commands. The above control packet requires only fifteen bytes: one for packet size (not shown), one for the CO object ID, one for the command type and twelve for the three abbreviated commands. Note that the "S $\geq$ " indicator is not part of the control packet. The position of the boundaries between commands (indicated above with brackets, which are not actually communicated) is inferred from the fact that the SHORTLOCCMD command type requires four byte-wide arguments. Each abbreviated 20 command in a command set is the same size, for easy parsing of the commands by the CO. Examples of abbreviated commands for which a CO command is useful are the Teleport, Appear, Disappear, and ShortLocation commands. These commands, and other commands, are described in more detail 25 in Appendix A. Appendix A also shows the one byte representation of SHORTLOCCMD as well as the one byte representations of other command types. The contents of control packets described herein are shown in a readable form, however when transmitted over network connection 80, the control packets are compacted using the values shown in AppendixA.

The following examples show various uses of control packets. In the following sequences, a line beginning with "S>C" denotes a control packet sent from server 61 to client 60, which operates user A's avatar and interacts with user A. Similarly, a line beginning with "C>S" denotes a control packet sent from client 60 to server 61. Note that all of the lines shown below omit the packet size, which is assumed to be present at the start of the control packet, and that all of the 40 lines are shown in readable format, not the compact, efficient format discussed above and shown in Appendix A.

The following is a control packet for associating ShortObjIDs with Long Object names:

S>C PO REGOBJIDCMD "Maclen" 5

Server 61 determines what short object ID (ShortObjID) to use for a given object. With four pre-allocated Short ObjID values, server 61 can set up 252 other ID values. In the above command, the object whose long name is "Maclen" is assigned the ShortObjID of 5. This association is stored by 50 client 60 in short object ID lookup table 110. The first two fields of the above command line, "PO" and "REGOBJID-CMD" indicate that the protocol object (PO) is to handle the command and indicate the command type (REGOBJID-CMD). The actual binary for the command is, in hexadecimal 55 (except for the string):

S>C FF OD 06 Maclen 05

The following is a control packet containing a chat message:

C>S CLIENT TEXTCMD"" "Kyle, How is the weather?" The ObjID field is set to CLIENT. The field following the command type (TEXCMD) is unused in a text command from client to server. Server 61 will indicate the proper ObjID of user A's avatar when sending this message back out to the remote clients who will receive this chat message. Thus, server 61 might respond to the above command by sending out the following control packet to the remote clients (assuming user A is named "Judy"):

S>C CLIENT TEXTCMD "Judy" "Kyle, How is the weather?"

Of course, the text "Judy" need not be sent. If a short object identifier has been registered with the client for Judy's avatar, only the ShortObjID for "Judy" need be sent. User A may also 5 whisper a command to a single user who may or may not be in the same room, or even in the same virtual world. For example:

C>S CLIENT WHISPERCMD "Kyle" "Kyle, How are you?"

Server 61 will route this message directly to the recipient user. On the recipient client, the control packet for the message will arrive with the ObjID of the sender (just like a TEXTCMD), however, that client will know that it is a private message because of the command type. The remote client receives the 15 following control packet from server 61:

S>C CLIENT WHISPERCMD "Judy" "Kyle, How are you?"

and exiting sessions and applications, are shown in Appendix 20 193, it would send the following: B. For state and property changes, objects have two kinds of attribute variables. The first kind of attribute values are "states" which represent boolean values. The second kind of attribute values are called "properties" and may contain any kind of information. Client 60 reports local attribute changes 25 to server 61 as needed and server 61 reports to client 60 the attribute changes which might affect client 60. A different command is used for each kind of attribute, as shown in Appendix B.

From user A's point of view, avatars will appear and dis- 30 appear from A's view in a number of circumstances. For example, avatars enter and leave rooms and move in and out of visual range (as handled by crowd control rules described below). Avatars also teleport from room to room, which is different than moving in and out of rooms. Client 60 will send 35 the room, the second argument is the command type (room server 61 the following location and/or room change commands under the circumstances indicated:

LOCATIONCMD: normal movement of A's avatar

ROOMCHGCMD: changing rooms by walking

TELEPORTCMD: changing rooms and/or location by 40 teleporting

TELEPORTCMD, ExitType=O: entering the application

TELEPORTCMD, EntryType=O: exiting the application.

control packets to client 60, such as:

- TELEPORTCMD: remote avatar teleported (EntryType or ExitType may be 0 if the exit or entry was not visible to user A)
- DISAPPEARACTORCMD: remote avatar was previously mand is as follows: visible (in range), but is now invisible (out of range) due 50 to normal (non-teleport) movement including having walked out of the room
- APPEARACTORCMD: remote avatar was not visible, and Location and Room)
- SHORTLOCCMD or LONGLOCCMD: remote avatar was visible before, and is still now, but has moved.

(avatar). The LONGLOCCMD method uses full absolute position  $(X, Y, and Z)$  and orientation. The SHORTLOCCMD 60 only updates the X and Y coordinates and the orientation. In addition, the short method limits the change in position to plus or minus 127 in the X and/or Y coordinates and/or +/-127 in the orientation. Client 60 sends a LONGLOCCMD to server 61 to update the client's position. Whenever pos- 65 sible, server 61 uses the combined SHORTLOCCMD to update all of the visible avatars at once. If an avatar has moved

too great a distance, or has moved in the Z direction, server 61 then uses a LONGLOCCMD for that avatar.

The following is an example of a control packet sent from client 60 to server 61 to update user A's location:

C>S CLIENT LONGLOCCMD 2134 287 719914003

In the binary (given in hex), this is:<br>C>S 01 01 0856 011F 1C1F 36B3

Note that bytes are two digits and shorts (16 bits) are four digits. They are separated by spaces here for clarity. The 10 actual packet would contain no spaces.

The Server often uses the combined-short location update command. This command concatenates several ShortLocationCommands. Rather than sending a command to each of the objects in question, a single combined command is sent to the combine object (CO). This object takes the command and applies it to a list of truncated commands. The truncated commands contain a ShortobjID reference to the object to be moved and a change in the X and Y positions and orientation. Other examples of control packets, such as those for entering If server 61 wants to update the positions of objects 56, 42 and

> S>C CO SHORTLOCCMD 56 -4 6 -10 42 213 -50 193  $-3 -2110$

> This command can contain a variable number of subcommands. Each subcommand is of fixed length so that the CO can find the length of it from a table check or other quick looknp method. The binary form of this command is:

S>C FE 04 38 FC 06 F6 2A 15 03 CD Cl FD EB 10

When user A changes rooms by walking through a door, a RoomChangeCommand control packet is sent by client 60 to server 61 to inform server 61 that the room change occurred. The command specifies the new room and location for user A's avatar as follows:

C>S CLIENT ROOMCHNGCMD 01 25 1200 150 180

The first argument is the ObjID of the avatar that is leaving change), and the third argument is the room that the avatar is entering. The next three arguments are the X, Y and Z positions at which to place the avatar in the room. The last argument is the direction the actor is facing (orientation) Note that the first argument is always the ObjID for the local avatar, CLIENT=1.

When user A teleports from one room to another, the TeleportCommand is sent by client 60 to server 61 to inform When other, remote clients take such actions, server 61 sends server 61 that the teleport occurred. The method of leaving the 45 room and entering the new one is sent to server 61. This allows server 61 to inform other clients to display explosions or clouds, smoke or other indications of the teleportation appearance/disappearance of the avatar. The teleport com-

C>S CLIENT TELEPORTCMD 01 02 02 25 1200 150 180 The first argument is the ObjID of the avatar that is teleporting, the second argument is the command type (teleport), and the third argument is the room that the avatar is entering. The is now visible (command includes the remote avatar's next two arguments are the leaving method and the entering 55 method respectively. The next three arguments are the X, Y and Z positions at which to place the actor in the room. The last argument is the direction the actor is facing (orientation). Two methods exist for updating the position of an actor Note that the first argument is always the ObjID for the local avatar, CLIENT=1.

Client 60 is responsible for implementing some sort of caching mechanism for actors. When client 60 receives a TeleportCommand or AppearCommand for an avatar that is appearing, it must first determine if it currently has information for the specified object cached. If not, client 60 can issue a request for any needed information pertaining to the object. Suppose client 60 receives the following command specifYing that "Mitra" has arrived at room 15:

### S>C "Mitra" TELEPORTCMD 15 3 3 0000

If client 60 does not have an entry cached for this object ("Mitra"), or if the entry is dated, a request may be made for pertinent information (here, the long object ID is used since client 60 does not have the short object Id association for this object):

C>S "Mitra" PROPREQCMD VAR\_BITMAP Server 61 will respond with a PropertyCommand as necessary to communicate the required information. An example of pertinent information above is a request for the avatar bitmap to use to represent mitra.

Crowd control is one of the tougher problems solved by the present system. Crowd control is handled using a number of commands. In a typical situation, the number of avatars in a room is too large to be handled by client 60 and displayed on 15 display 122. The maximum number of avatars, N, is determined by server 61, but might also be determined for each client.

Server 61 addresses this problem by maintaining, for each user, a list of the N avatars nearest to the location of that user's 20 avatar. This list may be managed by the server in any of a number of ways. When an avatar (B, for example) is removed from another user's (C, for example) list because avatar B can no longer be seen by  $C$  (i.e., B is no longer one of the N nearest ticated users. avatars), Server 61 sends a DISAPPEARACTORCMD to the 25 object for avatar B on client C. This occurs as a consequence of client B changing rooms with a ROOMCHANGECMD or TELEPORTCMD, or due to crowd control.

Client 60 does not necessarily delete an entry from remote avatar lookup table 112 or short object ID lookup table 110 if a remote avatar disappears, but just marks it as being nonvisible. In some cases, a user can see another user's avatar, but that other user cannot see the first user's avatar. In other words, visibility is not symmetric. However, chat exchange is symmetric, i.e., a user can only talk to those who can talk to 35 the user.

When A's avatar is to be added to user B's lists when A becomes visible to B by reason of movement, room change, crowd control, or the like, server 61 (more precisely the protocol object PO on server 61) sends a REGOBJIDCMD 40 control packet to the PO of B's client 60 and B's client 60 will add the association of A's avatar with a short object ID to short object ID lookup table 110. Server 61 also sends an APPEARACTORCMD control packet to A's client giving the room and location of B. If A's client 60 does not have the 45 appropriate information cached for B, A's client 60 sends a PropertyRequestCommand control packet to server 61 asking for the properties of B, such as the bitmap to use to display  $B$ 's avatar. Server 61 will return the requested information, which it might need to obtain from B's client 60. For example, the control packet:

#### PROPREQCMD VAR\_BITMAP

might be used. Whenever possible, location updates from server 61 will be sent as SHORTLOCCMD control packets addressed to the remote avatar using its ShortobjId and the DisappearActorCommands, AppearActorCommands, and TeleportCommands used to update client 60 on the status of visible remote avatars will be combined as described for the ShortLocationCommands.

The server 61 shown in FIG. 3 will now be described. 60 Server 61 comprises generally a network layer 62, protocol objects 63, user objects 64, room objects 65. In an object oriented software embodiment of the invention, each of these objects and layers are implemented as objects with their specific methods, data structures and interfaces. Where server 61 is implemented on a hardware running the Unix operating system, these objects might be objects in a single process or

multiple processes. Where server 61 is implemented on hardware running the Windows™ operating system alone or in combination with the MS-DOS operating system or the like, the layers and objects might be implemented as OLE (Object Linking and Embedding) objects.

One protocol object 63 and one user object 64 are instantiated for each user who logs into server 61. Network layers 62 accepts TCP/IP connections from clients 60. A socket is opened and command buffers are allocated for each client 60. Network layer 62 is responsible for instantiating a protocol object 63 for each TCP/IP socket established. This layer handles the sending and receiving of packets, such as control packets, document packets and stream packets, over the network. All sockets are examined by server 61 on a periodic basis; completed control packets received from a client 60 are processed by server 61, and outgoing control packets to a client 60 which are pending are sent.

Protocol object 63 handles translation of internal messages to and from the cryptic and compressed form of the control packets which are sent over network connection 80, as explained in Appendices A and B. Protocol object 63 handles all session initialization and authentication for its client 60, and is responsible for instantiating a user object 64 for authen-

User object 64 tracks the location of its user's avatar, which includes at least the room in which the user is located, the user's coordinates in the room and the user's orientation in that room. User object 64 also maintains a list of the N nearest neighboring remote avatars (i.e., avatars other than the avatar for the user object's client/user) in the room. This list is used to notify the user object's client 60 regarding changes in the N closest remote avatars and their locations in the room. The list is also used in disseminating text typed by the user to only those users nearest him or her in the room. This process of notifying client 60 of only the N nearest neighbors is handled as part of crowd control.

One room object 65 is instantiated for each room in rooms database 70 and the instantiation is done when server 61 is initialized. Alternatively, room objects can be instantiated as they are needed. As explained above, the term "room" is not limited to a visualization of a typical room, but covers any region of the virtual world which could be grouped together, such as the underwater portion of a lake, a valley, or a collection of streets. The room object for a specific room maintains a list of the users currently located in that room. Room object 65 periodically analyzes the positions of all users in the room using a cell-based algorithm, and sends a message to each user object 64 corresponding to those users in the room, where the message notifies the user object of its user's N nearest neighbors.

Periodically, the locations of the users in each room are examined and a square two-dimensional bounding box is placed aronnd the users' current locations in the room. This square bonnding box is then subdivided into a set of square cells. Each user is placed in exactly one square. Then, for each user, the cells are scanned in an outwardly expanding wave beginning with the cell containing the current user of interest, until at least N neighbors of that user are found. If more than N are found, the list of neighbors is sorted, and the closest N are taken.

One or more world object 66 may be instantiated at the time server 61 is started. The world object maintains a list of all the users currently in the world and communicates with their user objects 64. The world object also maintains a list of all the rooms in the world and communicates with the room objects 65 for those rooms. The world object periodically initiates the analysis of user positions in each room and subsequent updat10

alb

a+ a\* 10

 $\overline{N}$ 

35

45

 $\mathbf{L}$ 

X, Y, Z, Direction StateCommand SetFlags, ClearFlags PropertyCommand PropertyRequestCommand StateRequestCommand

Property VariableID ShortVariableId LongVariableId VariableValue ShortLocationCommand

DeltaX, DeltaY DeltaO

CombinedCommand

ing of avatar information to clients  $(60)$ . In addition, the world object periodically initiates the collection of statistics on usage (for billing, study of which rooms are most popular, security logs, etc.) which are logged to a file.

Server 61 also has a rooms/world database 92 which is <sup>5</sup> similar to the rooms/world database 70 in client 60. Server 61 does not need the primitives databases because there is no display needed at the server. Server 61 does, however, include a user state database 90, which maintains state information on each user, such as address, log-in time, accounting infonnation, etc.

Several interconnections are shown in FIG. 3. Path 81 between a protocol object 63 and a user object 64 carries messages between a client 60 and the user object 64 representing that client (before or after having been translated by a protocol object 63). Typical messages from the client to the user object include: 15

Move my avatar to  $(x, y, z,$  orientation)

Send a text message to all neighboring remote avatars Typical messages from the user object to the client are:

User  $X$  teleported into your view at  $(x, y, z, \text{orient.})$ 

User Z has just left your view

User Command  $\alpha$  Command  $\alpha$  Communication Communication Communication Communication Communication Communication Communication Communication Communication Communication Communication Communication Communication Communic

Here is text from user Y 25  $\frac{1}{25}$ 

Here is private text (whispered) from user A

The path 82 between a client 60 and a user object 64 other than its own user object 64 is used to send whispers from user to user. Path 83 is used for internal messages sent directly between user objects 64. Messages taking this path typically 30 go from a given user to those users who are among its N nearest neighbors. Typical messages include:

Here is text I have typed

I have just teleported to a given room and location

I have changed my state (logged in, logged out, etc.)

I have changed one or more of my properties

Path 84 is used for messages between a user object 64 and a room object 65. User objects 64 communicate their location to the room 65 they are currently in. Periodically, the room object will notify the user object of the identities and locations 40 of the users' N nearest neighbors. Messages from the user object to the room include:

I have just teleported either into or out of this room

I have just entered this room

I have just left this room

My new location in this room is (x, y, Z, orientation)

The only message that passes from the room object to a user object is the one that notifies the user of its N nearest neighbors. Path 85 is used for communications between protocol objects and world object 66. Protocol object 63 can 50 query world object 66 regarding the memory address (or functional call handle) of the user object 64 representing a given user in the system. This is the method that is used to send a whisper message directly from the protocol object to the recipient user object. Path 86 is used for communications 55 between user object 64 and world object 66 to query the world object regarding the memory address or function call handle of the room object 65 representing a given room in the world. This is required when a user is changing rooms. FIG. 5 is an illustration of the penguin avatar rotated to various angles. 60

The above description is illustrative and not restrictive. Many variations of the invention will become apparent to those of skill in the art upon review of this disclosure. The scope of the invention should, therefore, be detennined not with reference to the above description, but instead should be 65 determined with reference to the appended claims along with their full scope of equivalents.

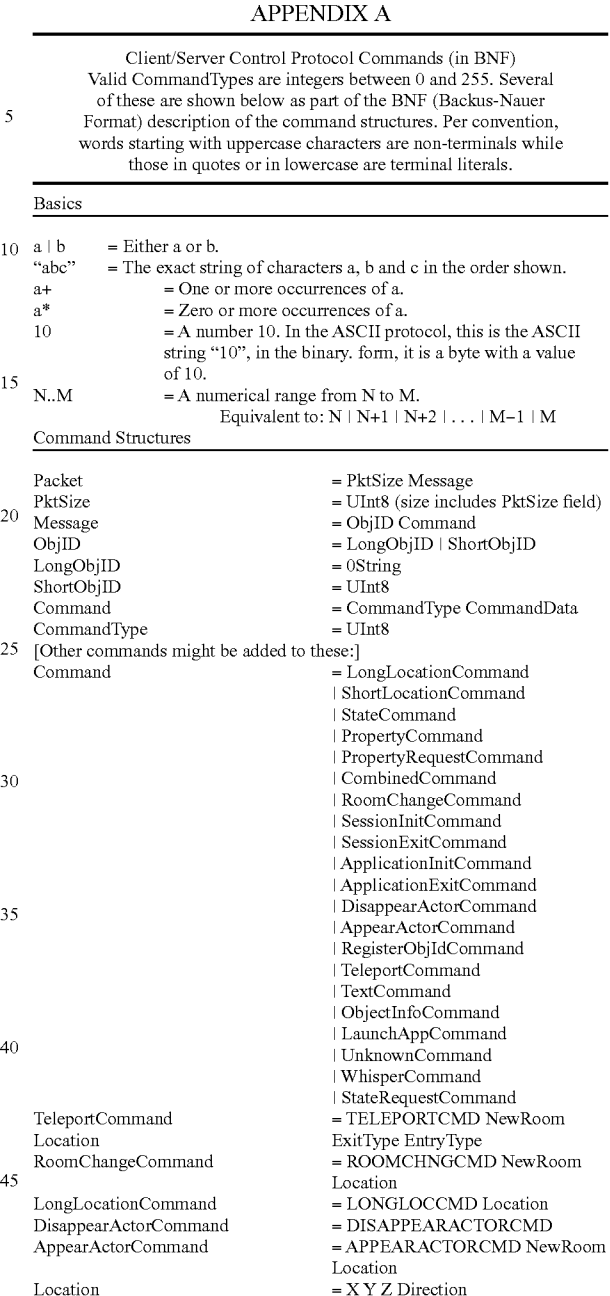

 $=$  X Y Z Direction

- $=$  SInt16
- <sup>~</sup>STATECMD SetFlags ClearFlags  $=$  UInt32

- <sup>~</sup>PROPCMD Property+
- $=$  PROPREQCMD VariableID\*
- $=$  STATEREQCMD
- <sup>~</sup>VariableID VariableValue
- <sup>~</sup>ShortVariableId I LongVariableId  $=$  UInt $8$

 $= 0$ String

- $=$  String
- <sup>~</sup>SHORTLOCCMD DeltaX DeltaY DeltaO
- $=$  SByte
- $=$  SByte (plus 128 to  $-128$  degrees)
- <sup>~</sup>CombinedLocationCommand

I CombinedAppearCommand

I CombinedTeleportCommand

I CombinedDisappearCommand

I UnkuownCombinedCommand

### **APPENDIX A-continued**

## **APPENDIX B-continued**

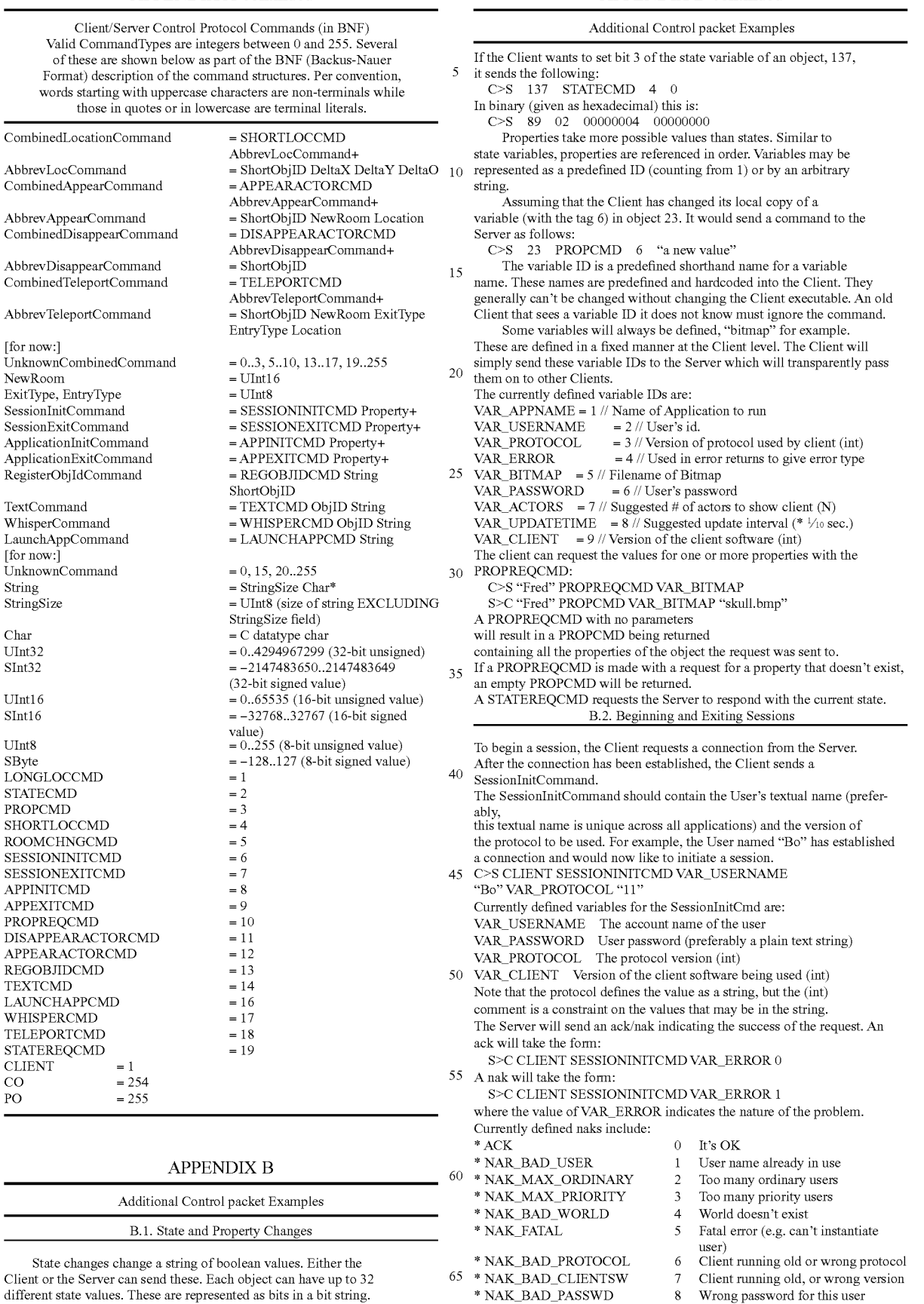

Client or tbe Server can send tbese. Each object can have up to 32 **different state values. These are represented as bits in a bit string.** 

String

Char UInt32 SInt32  $UInt16$ SInt16

 $\rm CO$  $P<sub>O</sub>$ 

#### APPENDIX B-continued

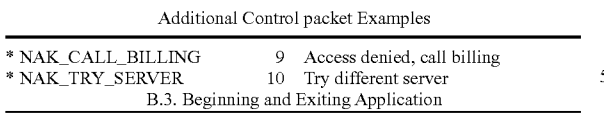

To begin an application, the Client must have already established a session via the SessionlnitCommand. To begin an application, the Client sends an ApplicationInitCommand specifying the desired application: C>S CLIENT APPINITCMD VAR\_APPNAME "StarBright"

The Server will respond with an ack/nak to this command using the same technique discussed under session initialization. B.4. Launching an Outside Application

The Server may tell the Client to launch an outside

application by sending tbe LaunchAppCommand to tbe Protocol Object. For example:

S>C PO LAUNCHAPPCMD "Proshare"

What is claimed is:

1. A method for enabling a first user to interact with other  $20$ users in a virtual space, each user of the first user and the other users being associated with a three dimensional avatar representing said each user in the virtual space, the method comprising the steps of:

- customizing, using a processor of a client device, an avatar <sup>25</sup> in response to input by the first user;
- receiving, by the client device, position information associated with fewer than all of the other user avatars in an interaction room of the virtual space, from a server pro cess, wherein the client device does not receive position 30 information of at least some avatars that fail to satisfy a participant condition imposed on avatars displayable on a client device display of the client device;
- detennining, by the client device, a displayable set of the other user avatars associated with the client device display; and
- displaying, on the client device display, the displayable set of the other user avatars associated with the client device

display.<br>2. The method according to claim 1, further comprising the  $\frac{40}{40}$  $\overline{a}$ . The incurrent according to claim 1, further comprising the  $\overline{a_0}$  receiving, by the client device, position information assostep of:

monitoring an orientation of the first user avatar;

wherein the step of determining comprises filtering the other user avatars based on the monitored orientation of the first user avatar.

3. The method according to claim 1, wherein the step of <sup>45</sup> customizing comprises accessing a first database containing custom avatar images.

4. The method according to claim 3, wherein the step of customizing further comprises selecting from the first database information that is used to render the avatars in the 50 displayable set.

 $\frac{1}{2}$ . The method according to claim **1**, further comprising  $\frac{1}{2}$ receiving by the client device orientation information associated with fewer than all of the other user avatars, wherein the client device does not receive orientation information of at least some avatars of the other user avatars in the virtual space.

6: The method according to claim **1,** further comprising storing an entry including a pointer to an image associated with the other user avatars for which position information has been received.

7. The method according to claim **1,** wherein the virtual space further comprises two or more virtual rooms and the method further comprises an avatar teleporting from a first virtual room to a second virtual room.

S. The method according to claim **1,** further comprising the step of:

monitoring an orientation of the first user avatar;

wherein the step of determining comprises filtering the other user avatars based on at least one variable other than  $(1)$  positions of the other user avatars, and  $(2)$  orientation of the first user avatar.

9. The method according to claim 1, wherein the step of determining comprises filtering the other user avatars based on identifiers (IDs) of the other user avatars.

10. The method according to claim 1, wherein the step of determining comprises filtering the other user avatars based  $10$  on a limit of the other user avatars that may be displayed on the client device display, the limit being set at the client device.

11. The method of claim 1, wherein the participant condition is based on avatar identifiers (IDs).

12. A client device for enabling a first user to interact with  $15$  other users in a virtual space, each user being associated with a three dimensional avatar representing the user in the virtual space, the device comprising:

a memory storing instructions; and

a processor programmed using the instructions to:

create a custom avatar in response to input by the first user;

- receive position information associated with fewer than all of the other user avatars in an interaction room of the virtual space, wherein the processor does not receive position information of at least some avatars of the other user avatars in the virtual space that fail to satisfy a participant condition imposed on avatars displayable on a display of the client device; and
- determine a set of the other users' avatars displayable on a screen associated with the client device.

13. The client device of claim 12, wherein the participant condition is based on avatar identifiers (IDs).

14. An article of manufacture comprising at least one memory storing computer code for enabling a first user to interact with other users in a virtual space, each user of the first user and the other users being associated with a three dimensional avatar representing said each user in the virtual space, the computer code comprising instructions for:

- customizing, using a processor of a client device an avatar
- ciated with fewer than all of the other user avatars in an interaction room of the virtual space, from a server pro cess, wherein the client device does not receive position information of at least some avatars that fail to satisfy a participant condition imposed on avatars displayable on a client device display of the client device;
- detennining, by the client device, a displayable set of the other user avatars associated with the client device dis-
- displaying, on the client device display, the displayable set of the other user avatars associated with the client device

15. The article of manufacture according to claim 14, wherein the computer code further comprises instructions for receiving by the client device orientation information associated with fewer than all of the other user avatars, wherein the client device does not receive orientation information of at least some avatars of the other user avatars in the virtual space.

16. The article of manufacture according to claim 14, wherein the virtual space comprises a first virtual room and a second virtual room, and the method further comprises teleporting an avatar from the first virtual room to the second virtual room.

17. The article of manufacture of claim **14,** wherein the participant condition is based on avatar identifiers (IDs).

\* \* \* \* \*